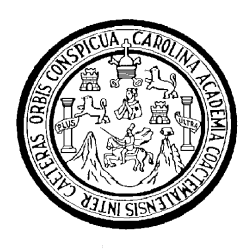

UNIVERSIDAD SAN CARLOS DE GUATEMALA FACULTAD DE INGENIERIA ESCUELA REGIONAL DE INGENIERIA SANITARIA Y RECURSOS HIDRÁULICOS

## **ANÁLISIS REGIONAL DE CRECIDAS MÁXIMAS PARA HONDURAS**

## **ING. ELVIN GEOVANY AGUILERA SIERRA**

## **ASESORADO POR EL M.Sc. ING. ELFEGO ODWIN OROZCO**

**GUATEMALA, NOVIEMBRE DE 2010**

UNIVERSIDAD SAN CARLOS DE GUATEMALA

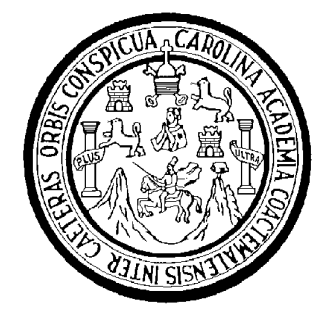

FACULTAD DE INGENIERIA ESCUELA REGIONAL DE INGENIERIA SANITARIA Y RECURSOS HIDRÁULICOS A NIVEL DE POST GRADO

## **ANÁLISIS REGIONAL DE CRECIDAS MÁXIMAS PARA HONDURAS**

ESTUDIO ESPECIAL

PRESENTADO A LA ESCUELA REGIONAL DE INGENIERIA SANITARIA Y RECURSOS HIDRAULICOS A NIVEL DE POST-GRADO –ERIS-

POR:

**INGENIERO ELVIN AGUILERA SIERRA**

ASESORADO POR EL M.Sc. ING. ELFEGO ODWIN OROZCO

COMO REQUISITO PREVIO PARA OPTAR AL GRADO ACADEMICO DE (MAGISTER CIENTIFICAE) EN RECURSOS HIDRÁULICOS OPCION HIDROLOGÍA

GUATEMALA, NOVIEMBRE DE 2010

## **UNIVERSIDAD SAN CARLOS DE GUATEMALA FACULTAD DE INGENIERIA**

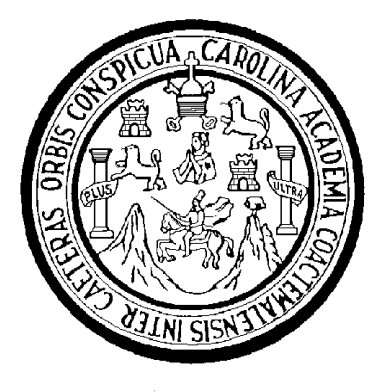

## **NÓMINA DE JUNTA DIRECTIVA**

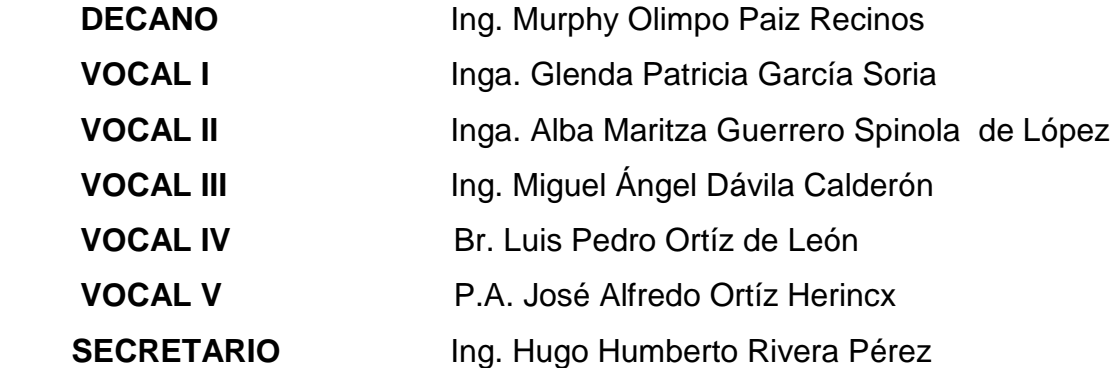

## **TRIBUNAL QUE PRACTICÓ EL EXAMEN GENERAL PRIVADO**

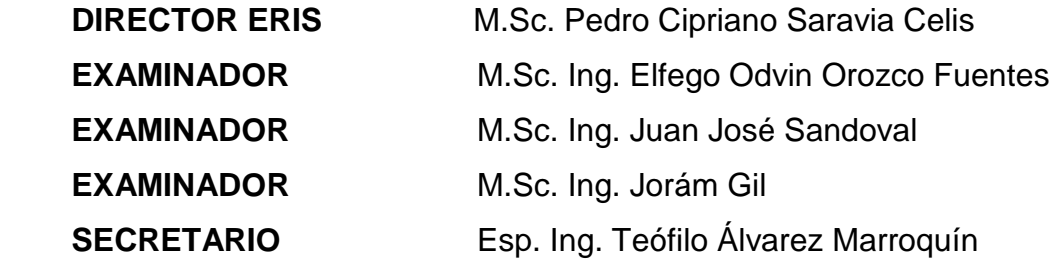

## **HONORABLE TRIBUNAL EXAMINADOR**

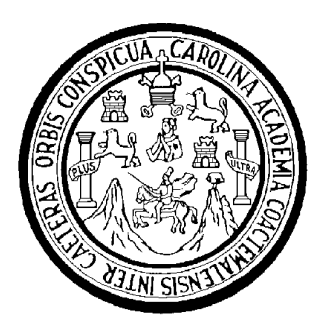

Cumpliendo con los preceptos que establece la ley de la Universidad de San Carlos de Guatemala, presento a su consideración mi trabajo de graduación titulado:

# **ANÁLISIS REGIONAL DE CRECIDAS MÁXIMAS PARA HONDURAS**

Tema que me fuera aprobado por la Comisión de Admisión y Otorgamiento de Grado de la Escuela Regional de Ingeniería Sanitaria y Recursos Hidráulicos, el 17 de noviembre de 2,010.

Atentamente,

**ING. ELVIN GEOVANY AGUILERA SIERRA**

## **AGRADECIMIENTOS**

Me es muy grato expresar mi profundo agradecimiento al MSc. Elfego Orozco, por su infinita colaboración y asesoramiento para la realización de esta investigación y poder concluirla satisfactoriamente.

A la Dirección General de Recursos Hídricos de Honduras por haberme confiado la realización del presente estudio especial.

De la misma manera quiero agradecer al MSc. Juan Sandoval y MSc. Jorám Gil por haber aceptado amablemente juzgar este trabajo.

Al PREVDA (Programa Regional de Reducción de la Vulnerabilidad y Degradación Ambiental) por haberme brindado la oportunidad de realizar estudios de maestría.

A la ERIS (Escuela Regional de Ingeniería Sanitaria) y su selecto grupo de profesores por los conocimientos brindados durante el período de estudio.

A mis compañeros de promoción por su sincera amistad

## **DEDICATORIA**

A DIOS TODOPODEROSO por haberme iluminado siempre.

Mis padres por haberme apoyado incondicionalmente en mis sueños de superación.

A mis hermanos; Darely, Josué y Ariel.

A Glenda Jiménez por su paciencia, su amor, su comprensión y por ser una bendición en mi vida.

## **INDICE GENERAL**

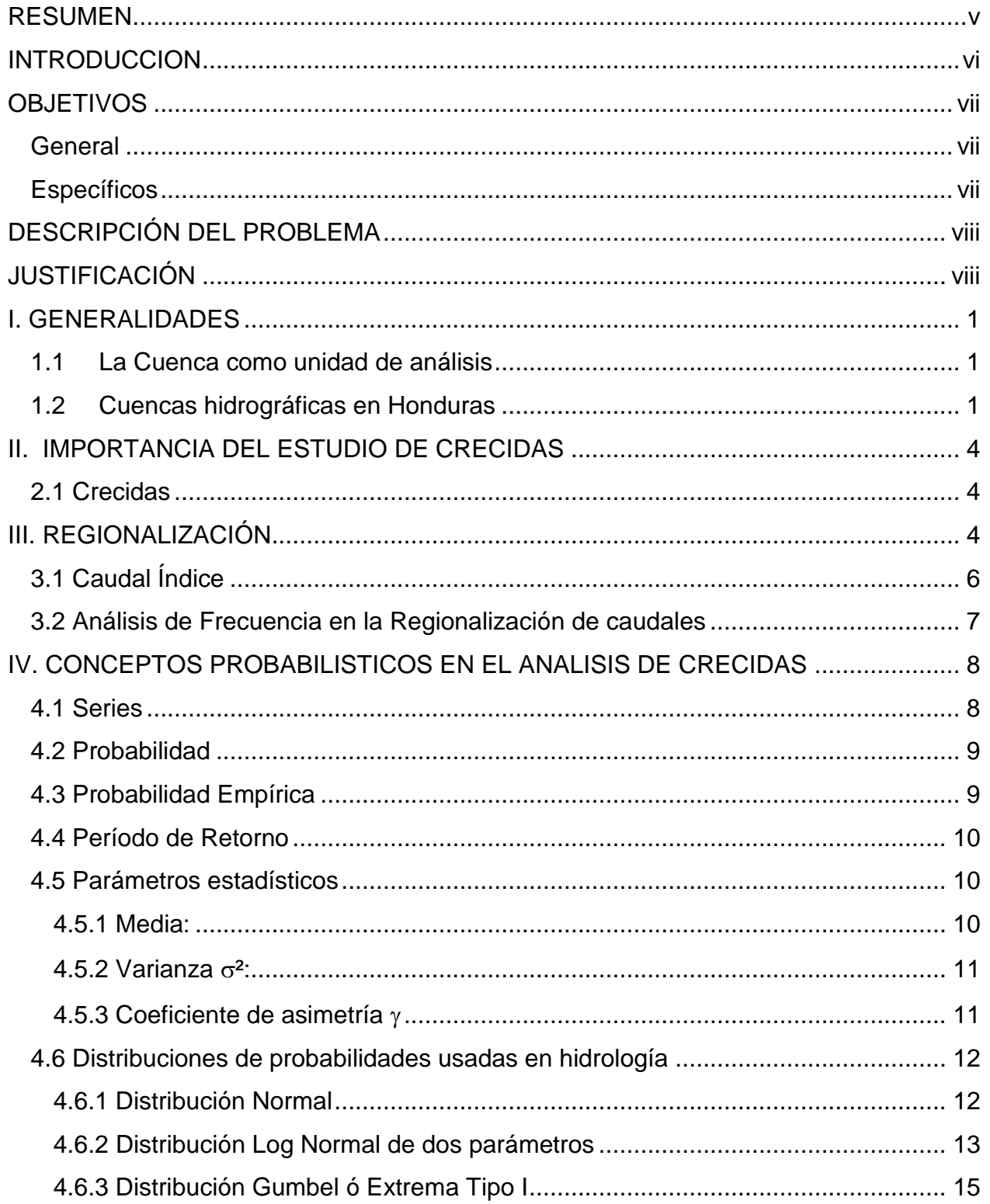

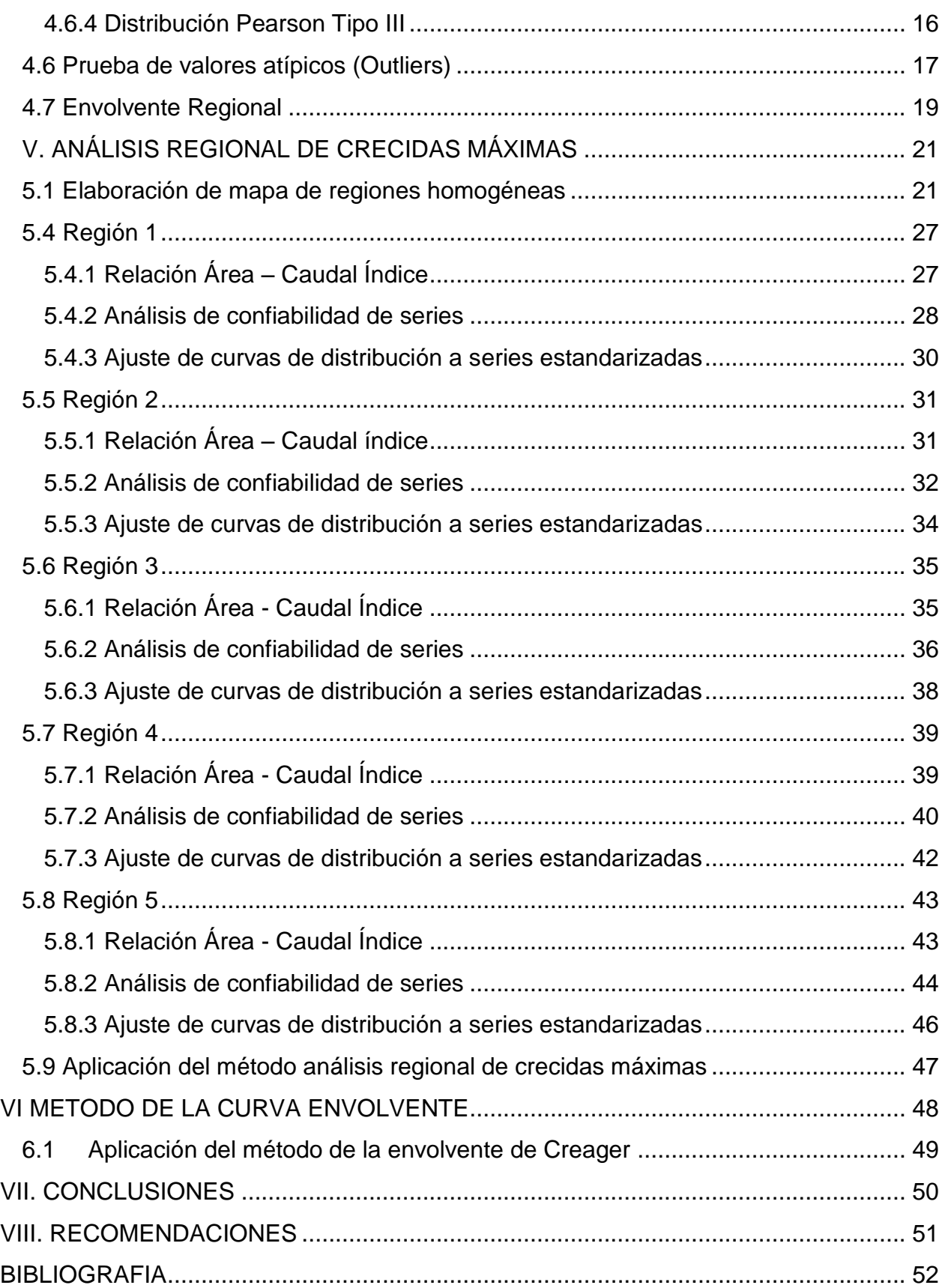

## **INDICE DE GRAFICOS**

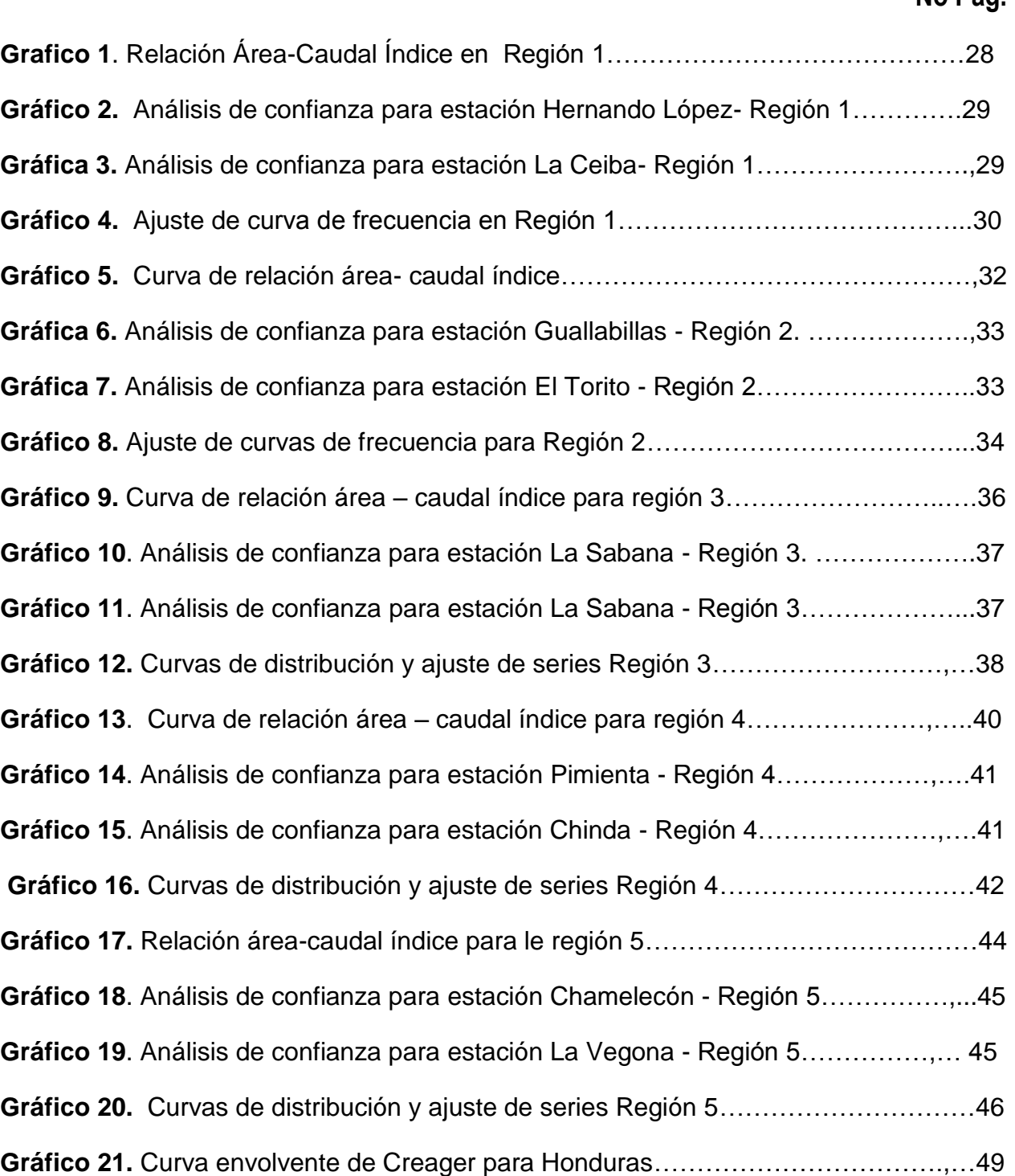

## **INDICE DE CUADROS**

## **No Pág.**

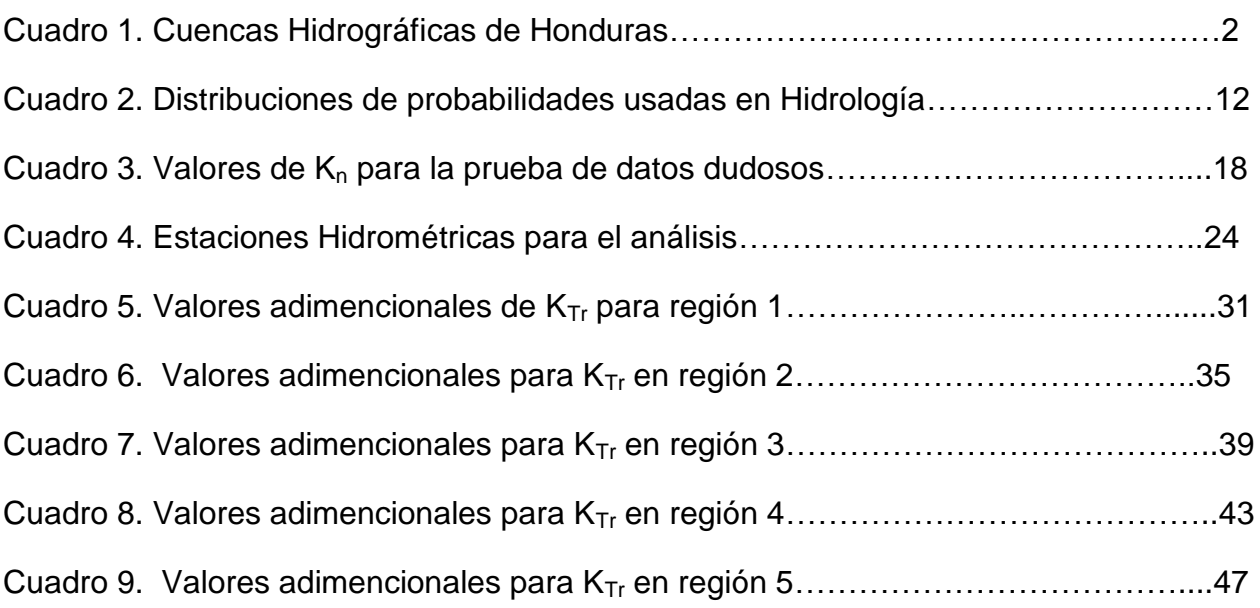

## **RESUMEN**

<span id="page-10-0"></span>En este trabajo se presentan los resultados de la aplicación de un conjunto de técnicas tendientes a definir un criterio de regionalización de crecidas para cuencas en Honduras. Las regiones hidrológicas homogéneas se delimitaron inicialmente mediante un criterio de base geográfica e hidrológica, a partir del cual se segmentó al país en cinco regiones.

Luego se conformó una compilación de información hidrométrica (caudales líquidos máximos medios diarios para 48 sitios) en base a las estaciones de aforo emplazadas en el país. Seguidamente se determinaron las ecuaciones que relacionan el área con el caudal índice para cada una de las regiones. Es de importancia mencionar que para las cinco ecuaciones obtenidas se obtuvo muy buenos coeficientes de determinación  $(r^2)$ , por esta razón se puede asegurar el uso de las mismas para la determinación de caudales medios máximos en un punto dado conociendo el área de drenaje.

Finalmente, como parte de la regionalización se determinaron las curvas de distribución de frecuencia; Normal, Gumbel, Pearson Tipo III, Log Normal, Log Gumbel y Log Pearson Tipo III para cada una de las regiones y para diferentes períodos de retorno, dichas curvas se presentan en gráficos adimencionales.

Así mismo, como parte del estudio se determinó el coeficiente empírico de Creager mismo que es parte de la ecuación envolvente de Creager. El coeficiente se determinó en 75, supera en 10 unidades la envolvente Centro Americana que databa del año 1976.

v

## **INTRODUCCION**

<span id="page-11-0"></span>Existen diversas formas de determinar caudales máximos en un sitio dado, los métodos determinísticos que se basan en modelos, mismos que deben ajustarse a una cuenca y calibrarse en fin de obtener escorrentía en función de la lluvia. Otra de las metodologías trata de métodos empíricos, ecuaciones como la de caudal índice que es de gran importancia en la regionalización de caudales y otro método empírico se trata de la envolvente de Creager.

El presente estudio denominado regionalización de caudales máximos para Honduras, pretende hacer el análisis de regiones homogéneas en cuanto a caudales máximos presentados en dichas regiones. Con esto se pretende dar solución al problema de la falta de información en cuanto a la longitud de series hidrométricas, mismas que muchas veces son cortas proveyendo análisis no muy ajustados a la realidad, además que con la metodología se puede determinar caudales máximos en sitios donde no hay registros de caudales.

El primer paso para la regionalización consiste en determinar las regiones que son similares en cuanto a comportamiento hidrológico, para el caso de Honduras se determinaron cinco regiones con similar comportamiento. Seguidamente, el análisis posterior consta de relacionar los caudales medios máximos de las series en cada zona con la respectiva área de drenaje, a esta relación se le determina una ecuación de tipo potencial que servirá posteriormente para conocer el caudal medio máximo conociendo el área en un punto específico dentro de la región en análisis.

El último paso trata de determinar los caudales para distintos períodos de retorno en una forma adimencional, esto se logra dividiendo el caudal para el período de retorno entre el caudal medio máximo.

Otro método empírico para determinar caudales máximos se trata de la ecuación de creager misma que es necesario determinar el coeficiente de Creager para aplicar la ecuación, en el caso de Honduras dicho coeficiente se determinó en 75.

vi

## **OBJETIVOS**

## <span id="page-12-1"></span><span id="page-12-0"></span>**General**

Aplicar la metodología de regionalización de caudales máximos instantáneos en Honduras, a fin de estimar caudales máximos para distintos períodos de retorno que se puedan presentar en un sitio determinado en función del área.

## <span id="page-12-2"></span>**Específicos**

- 1. Elaborar mapa de regiones homogéneas en Honduras considerando la lluvia anual y vertiente de descarga.
- 2. Determinar las ecuaciones que definen la relación de caudal índice (Ql) y áreas de drenaje para cada región homogénea.
- 3. Determinar la confiabilidad de las series a usar en el análisis de frecuencia.
- 4. Realizar ajuste de curvas de distribución a las series estandarizadas y determinar los valores adimencionales para distintos períodos de retorno.
- 5. Determinar la envolvente de crecidas máximas para el país y ajuste del coeficiente empírico de Creager

## **DESCRIPCIÓN DEL PROBLEMA**

<span id="page-13-0"></span>La falta de información hidrométrica es muchas veces una limitante para los análisis de crecidas en un punto dado, algunas veces se encuentra la información hidrométrica pero las series son muy cortas, dando como resultado un alto grado de incertidumbre para períodos de retorno grande. Otro problema que muchas veces se enfrenta es que el punto a analizar no tiene una estación hidrométrica cercana teniendo que extrapolar los caudales máximos hasta el punto deseado siendo aun mayor el error de cálculo.

Con la regionalización de caudales máximos en Honduras se prevé eliminar estos inconvenientes de cálculo para el diseño de estructuras hidráulicas y otros análisis, ya que la regionalización se apoya en tomar todas las estaciones hidrométricas en una zona hidrológicamente homogénea con lo que la serie resultante es mucho más larga que una estación en particular. Además que permite conocer la crecida promedio anual que se pueda presentar en un punto de interés donde no hay estación, con solo conocer el área de drenaje hasta dicho punto en km $^2\!$ .

## **JUSTIFICACIÓN**

<span id="page-13-1"></span>En Honduras este es el primer estudio de esta magnitud, mismo que será de gran utilidad para una primera aproximación de caudales máximos instantáneos que puedan presentarse en un punto específico conociendo el área de drenaje. Este estudio será de gran utilidad para diseñadores de estructuras hidráulicas e incluso puede ser utilizado como herramienta para la gestión de riesgos y prevención de desastres.

La metodología de la regionalización como ya se mencionó pretende dar solución a la falta de información hidrométrica, por lo tanto se considera de gran relevancia para futuros estudios en el área de Hidrología para el país. Esta metodología ha sido aplicada en otros países de la región como ser Panamá, El Salvador y Guatemala, proporcionando buena base para estudios posteriores.

viii

## **I. GENERALIDADES**

#### <span id="page-14-1"></span><span id="page-14-0"></span>**1.1 La Cuenca como unidad de análisis**

Según CATIE (2004), se denomina cuenca hidrográfica al área territorial de drenaje natural donde todas las aguas pluviales confluyen hacia un colector común de descarga. Los límites de una cuenca están determinados por la divisoria de aguas.

También a la cuenca hidrográfica se le reconoce como un área de terreno conformada por un sistema hídrico, el cual tiene un río principal, sus afluentes secundarios, terciarios o de cuarto orden. El sistema hídrico refleja un comportamiento de acuerdo a como se están manejando los recursos agua, suelo y bosque; y que actividades o infraestructuras afectan su funcionamiento.

La cuenca hidrográfica es la unidad territorial más aceptada para estudiar, planear y ejecutar proyectos y políticas sobre manejo ambiental. La cuenca es un sistema dinámico, abierto y complejo, en el que sus recursos naturales son utilizados por la sociedad, estableciendo asimismo sistemas socioeconómicos específicos que a su vez se asocian a los elementos históricos, demográficos y a las dinámicas socioculturales de la población que las habita (Cuevas *et al*, 2008).

#### <span id="page-14-2"></span>**1.2 Cuencas hidrográficas en Honduras**

De acuerdo con la SERNA-DGRH, (2003), el país se divide en dos vertientes; la vertiente del atlántico que descarga sus aguas en el océano Atlántico y consta de 13 cuencas hidrográficas con longitudes entre 25 y 550 Km, cuyas cuencas representan el 82.72 % del territorio Nacional y la vertiente del pacífico compuesta por 6 cuencas hidrográficas, representando el 17.28 % del territorio nacional. En el cuadro 1, se enumeran las cuencas hidrográficas de Honduras para cada vertiente y sus respectivas áreas de descarga.

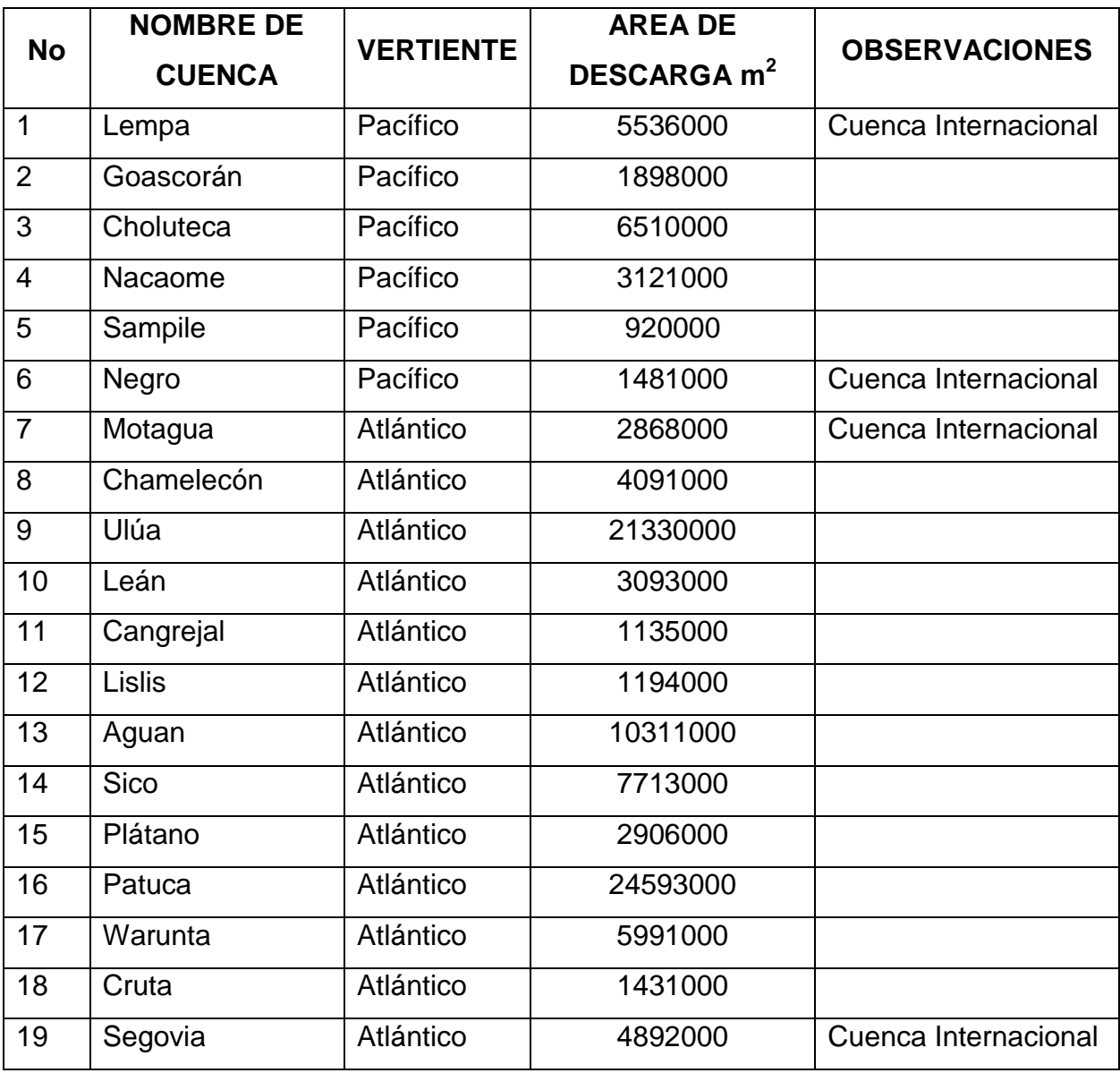

## **Cuadro 1.** Cuencas Hidrográficas de Honduras

Fuente: SERNA-DGRH, 2003.

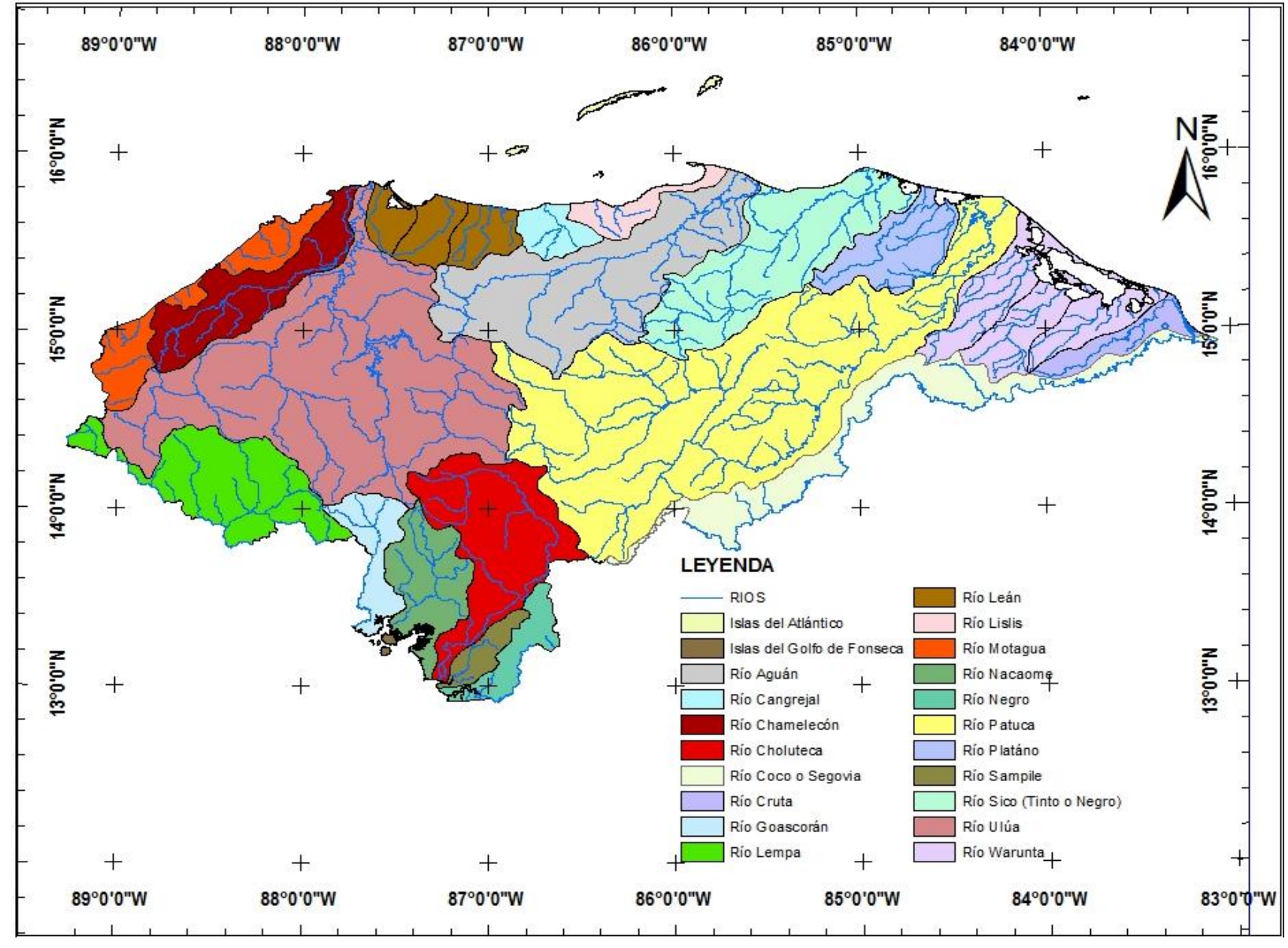

 **Figura 1.** Mapa de cuencas hidrográficas de Honduras, Fuente: Elaboración propia

## <span id="page-17-0"></span>**II. IMPORTANCIA DEL ESTUDIO DE CRECIDAS**

### <span id="page-17-1"></span>**2.1 Crecidas**

De acuerdo con Zamora (2008), Una crecida es un aumento del caudal del agua, significativamente mayor que el flujo medio de éste. Durante la crecida, el caudal de un curso aumenta en tales proporciones que el lecho del río puede resultar insuficiente para contenerlo. Entonces, el agua lo desborda e invade el lecho mayor también llamado llanura de inundación manual.

Los caudales máximos de crecidas están condicionados por el aporte de las lluvias en el tiempo. Además de la magnitud de las lluvias, las crecidas están influidas por la topografía del terreno teniendo influencia no solo en el caudal si no también en el tiempo de concentración (OMM, 1994).

Lluvias muy intensas provocan crecidas en pequeñas cuencas, en tanto que en cuencas grandes se necesita lluvias de menor intensidad pero de mayor duración y cubrimiento grande (Linsley, *et al* 1977).

Las inundaciones provocadas por las crecidas son causantes de daños materiales y en muchos casos pérdidas de vidas humanas. Honduras no está exenta del peligro que representan las inundaciones para las personas y cosas materiales. Mediante un estudio de avenidas es posible reducir los impactos causados por estas, ya que puede ser útil en una primera aproximación en la elaboración de mapas de riesgo a inundaciones y en la elaboración de planes de prevención y preparación a desastres de esta índole.

Así mismo los resultados de un estudio de avenidas máximas regional puede ser de gran utilidad en el diseño de obras como ser presas, puentes para carreteras, estructuras para el control de avenidas entre otros.

### <span id="page-17-2"></span>**III. REGIONALIZACIÓN**

Para cuencas con muy pocos datos, el análisis histórico tiene muy poco valor para el estudio de frecuencias. En la región centroamericana este caso se presenta muy a menudo puesto que muchas de las estaciones cuentan con registros muy cortos que no

llenan los requisitos para hacer un análisis de frecuencia que proporcione resultados aceptables.

La estimación de caudales máximos para diferentes períodos de retorno, es uno de los principales procedimientos en Hidrología, que tiene como fin la determinación del caudal de diseño para una determinada estructura hidráulica o para el trazado de mapas de inundación ( Erazo, 2004).

La metodología más común para la determinación de estos caudales máximos, es la metodología estadística, la cual ajusta los datos registrados en una estación hidrométrica (crecidas máximas instantáneas) a una función de distribución de frecuencia y determina los valores para diferentes períodos de retorno ( Erazo, 2004).

La disponibilidad de datos es un aspecto importante en el análisis de frecuencia. La estimación de la probabilidad de ocurrencia de eventos extraordinarios es una extrapolación basada en datos limitados. Así, cuanto mayor sea la base de datos, más precisas las estimaciones serán (Ormijana, *et al*, 1991).

Desde el punto de vista estadístico, estimaciones a partir de pequeñas muestras puede dar irrazonable o físicamente estimaciones poco realistas de parámetros, en especial para las distribuciones con una gran número de parámetros (tres o más). Grandes variaciones asociadas con tamaños de muestra pequeños causan que las estimaciones no sean realistas. En la práctica, sin embargo, los datos pueden ser limitados o en algunos casos no se tienen disponibles para un sitio. En tales casos, el análisis regional es más útil. El análisis regional se basa en el concepto de homogeneidad regional que asume que el flujo anual de poblaciones máximas en varios sitios en una región es similar en características estadísticas y no dependen en el tamaño de captación (Cunnane, 1989, citado por Ramachandra y Hamed, 2000). Aunque esta hipótesis puede no ser estrictamente válido.

La regionalización tiene dos propósitos. Para los sitios donde no se cuenta con disponibilidad de los datos, el análisis se basa en datos regionales (Cunnane, 1989 citado por Ramachandra y Hamed, 2000). Para sitios con datos disponibles, el uso conjunto de datos medidos en un sitio, llamada datos en el sitio, y los datos regionales

5

de un número de estaciones en una región proporciona información suficiente que permita determinar una distribución de probabilidad para ser utilizado con mayor fiabilidad.

Este tipo de análisis representa una sustitución del espacio por el tiempo en que los datos de diferentes lugares de una región se utilizan para compensar los registros cortos en un solo sitio. Muchos tipos regionalización de los procedimientos están disponibles (Cunnane, 1988 y 1989 citado por Ramachandra y Hamed, 2000).

## <span id="page-19-0"></span>**3.1 Caudal Índice**

De acuerdo con O. M. M., (1994), uno de los procedimientos más simples que se ha utilizado durante mucho tiempo es el método de caudal índice. La suposición clave en el índice de las inundaciones es que la distribución de las inundaciones en diferentes lugares de una región es el mismo a excepción de una escala o parámetro de inundación índice, que refleja precipitaciones y los tipos de escorrentía de cada región. El caudal nos proporciona la avenida media, aunque cualquier parámetro de localización de la frecuencia distribución puede ser utilizado (Hosking y Wallis, 1991, citados por Ramachandra y Hamed, 2000). En este caso, estimaciones regionales de cuantiles (QTr), en un lugar determinado durante un período de retorno dado *Tr* se puede obtener como en la ecuación que sigue, donde  $Q<sub>Tr</sub>$  es la estimación de cuantiles de la distribución regional para el período de retorno dado, y QI es el caudal índice llamado también Caudal Medio Máximo (QMM),  $K<sub>Tr</sub>$  es el valor adimencional obtenido en la curva de frecuencia.

$$
Q_{TR} = QI * K_{TR}
$$

Otro método de la obtención de los parámetros de la distribución regional es la estación de año enfoque (Cunnane, 1989 citado por Ramachandra y Hamed, 2000) en el que todos los datos se ponen en común, después de dividirlos por la media en cada sitio, y son tratados como una sola muestra. El uso conjunto de estos en-sitio y los datos regionales es aconsejable, siempre que una región de inundación razonablemente homogénea puede ser identificada. Los datos en un sitio pueden ser utilizados cuando el registro en una estación es excepcionalmente largo, o cuando regionales datos no están disponibles, o cuando una región es heterogénea.

El análisis regional de métodos de análisis de frecuencia se basan en el supuesto de que la variable estandarizada  $K_{Tr} = QTr /QI$  en cada estación (i) tenga la misma distribución en todos los sitios en la región en estudio. En particular Cv (Coeficiente de variación) y Cs (Coeficiente de asimetría), se considera constante en toda la región (Cunnane, 1989 citado por Ramachandra y Hamed, 2000) ). Los sitios con Cv y Cs más cercana a la media regional no pueden sufrir de sesgo, pero grandes sesgos en sus estimaciones de cuantiles se espera para los sitios cuyos Cv y Cs se desvían de la media.

Un método de asignación de regiones homogéneas es la geográfica basada en la similitud en cuanto a los tipos de suelo, clima y topografía. Sin embargo, geográficamente no pueden ser similares desde el punto de frecuencia de las inundaciones (Cunnane, 1989 citado por Ramachandra y Hamed, 2000). Por otra parte, dos sitios en diferentes regiones pueden llegar a ser similares en cuanto a la frecuencia de inundaciones, a pesar del hecho de que todas son geográficamente diferentes.

Otro enfoque (Wiltshire, 1986 citado por Ramachandra y Hamed, 2000), es inicialmente dividir el grupo entero de las cuencas en dos o más grupos en función de una o más características de la cuenca tomando en consideración el tamaño de la cuenca, precipitación u otras características.

### <span id="page-20-0"></span>**3.2 Análisis de Frecuencia en la Regionalización de caudales**

El análisis de frecuencia es una herramienta utilizada para, predecir el comportamiento futuro de los caudales en un sitio de interés, a partir de la información histórica de caudales. Es un método basado en procedimientos estadísticos que permite calcular la magnitud del caudal asociado a un período de retorno. Su confiabilidad depende de la longitud y calidad de la serie histórica, además de la incertidumbre propia de la distribución de probabilidades seleccionadas (Farías, *et al*, 2003).

De acuerdo con el mismo autor, cuando se pretende realizar extrapolaciones para períodos de retorno mayor que la longitud de la serie disponible, el error relativo asociado a la distribución de probabilidades utilizada es más importante, mientras que en interpolaciones la incertidumbre está asociada principalmente a la calidad de los datos a modelar; en ambos casos la incertidumbre es alta dependiendo de la cantidad de datos disponibles. La extrapolación de frecuencias extremas en una distribución empírica de crecientes es extremadamente riesgosa.

Según Maggio, (2003), el análisis de frecuencias puede ser gráfico o matemático. En el enfoque gráfico, las observaciones históricas de la variable de interés se ordenan en orden ascendente o descendente, y se traza un gráfico de las magnitudes de los eventos en función de su frecuencia de excedencia o intervalo de repetición. Después, se ajusta una curva a través de los puntos representados gráficamente para describir la probabilidad de ocurrencia futura de cualquier evento. Se dispone de un papel especial para gráficos, que puede usarse para ilustrar la curva suave como una línea recta.

El enfoque matemático para el análisis de frecuencias se basa en la suposición de una descripción matemática específica, conocida como distribución de probabilidades, para definir el equivalente de la curva del enfoque gráfico. Los parámetros de la distribución de probabilidades se definen como funciones de las estadísticas de las observaciones hidrológicas.

## <span id="page-21-0"></span>**IV. CONCEPTOS PROBABILISTICOS EN EL ANALISIS DE CRECIDAS**

## <span id="page-21-1"></span>**4.1 Series**

De acuerdo con la O.M.M., (1994); en el análisis probabilístico, una serie es una secuencia conveniente de datos, como son las observaciones horarias, diarias, estacionales o anuales de una variable hidrológica. Si el registro de estas observaciones contiene todos los eventos que ocurrieron dentro de un período dado, a la serie se le llama serie de duración completa. Por razones de conveniencia, el registro contiene frecuentemente sólo los eventos cuya magnitud es superior a una base preseleccionada. A esta serie se le llama serie de duración parcial. Una serie que

contiene sólo el evento con la magnitud más grande que ocurrió en cada año se denomina serie de máximos anuales.

El uso de las series de máximos anuales es muy común en el análisis probabilístico por dos razones. La primera es por conveniencia, ya que la mayoría de los datos se procesan de manera que la serie anual está fácilmente disponible. La segunda es que hay una base teórica para extrapolar los datos de series anuales más allá de las posibilidades de observación, pero esa teoría hace falta para datos de series parciales. Una razón de la ausencia de una teoría estadística para las series de duración parcial es la falta de independencia de los eventos que podrían seguirse uno a otro en secuencia contigua.

Una limitación de los datos de series anuales es que cada año está representado por sólo un evento. El segundo evento más alto en un año en particular puede ser más alto que los más altos de otros años, y aun así no estaría contenido en la serie.

#### <span id="page-22-0"></span>**4.2 Probabilidad**

De acuerdo con Orozco, (2010), La probabilidad de un evento, P(A), se define como la frecuencia de su ocurrencia durante la repetición de un número de observaciones. Si una muestra con N observaciones tiene NA valores en el rango del evento A, la frecuencia relativa de A es NA/N. La estimación de la P(A) a partir de la frecuencia relativa, mejora progresivamente al aumentar de tamaño la muestra, matemáticamente,

$$
P(A) = \lim_{n \to \infty} \frac{N_A}{N}
$$

Tales probabilidades se conocen como probabilidades objetivas o posteriores debido a que dependen concretamente de las observaciones de la variable aleatoria.

#### <span id="page-22-1"></span>**4.3 Probabilidad Empírica**

Con los parámetros estadísticos y una función de frecuencia se puede calcular la probabilidad teórica para un valor determinado de x. Para una serie de observaciones

puede determinarse la probabilidad P(X=xi), a partir de la frecuencia. Esta probabilidad empírica corresponde a la suma de las frecuencias relativas, cuando las observaciones se ordenan en orden ascendente (Orozco, 2010).

Según Villón, (2001), existen diversas ecuaciones para el cálculo de la probabilidad empírica, pero una de las más usadas es la de Weibull, misma que se enuncia a continuación:

$$
P = \frac{m}{N+1}
$$

Donde:

m es la posición y N es el número de datos de la muestra.

P: Probabilidad

## <span id="page-23-0"></span>**4.4 Período de Retorno**

Según Orozco, (2010), El período de retorno, *Tr*, de un evento dado, es el número promedio de años dentro del cual se espera que el evento sea igualado o excedido sólo una vez. El evento que se espera sea igualado o excedido cada *N* años, es el evento de *N* años, *XTr*. Ambos términos se refieren a la frecuencia de ocurrencia promedio esperada de un evento durante un largo período de años. El período de retorno es igual al inverso de la probabilidad de excedencia en un solo año.

$$
Tr = \frac{1}{P} = \frac{1}{1-q}
$$

### <span id="page-23-1"></span>**4.5 Parámetros estadísticos**

Los estadísticos extraen información de una muestra, indicando las características de la población. Los principales estadísticos son los momentos de primer, segundo y tercer orden correspondiente a la media, varianza, y asimetría respectivamente (Villón, 2001).

### <span id="page-23-2"></span>**4.5.1 Media:**

El Punto de partida para describir las propiedades de todos los valores de la población es la tendencia central; es decir el valor central alrededor del cual se aglomeran todas las observaciones.

El valor estimado de la media a partir de la muestra es

$$
\bar{x} = \frac{1}{n} \sum_{i=1}^{n} x_i
$$

#### <span id="page-24-0"></span>**4.5.2 Varianza ²:**

Mide la variabilidad de los datos. Es el segundo momento respecto a la media.

El valor estimado de la varianza a partir de la muestra es

$$
s^{2} = \frac{1}{n-1} \sum_{i=1}^{n} (x_{i} - \overline{x})^{2}
$$

En el cual el divisor es n-1 en lugar de n para asegurar que la estadística de la muestra *no sea sesgada,* es decir, que no tenga una tendencia, en promedio, a ser mayor o menor que el valor verdadero. Las unidades de la varianza son la media al cuadrado, la desviación estándar  $\sigma$  es una medida de la variabilidad que tiene las mismas dimensiones que la media y simplemente es la raíz cuadrada de la varianza, se estima por *s* (Villón, 2001).

#### <span id="page-24-1"></span>**4.5.3 Coeficiente de asimetría**

La distribución de los valores de una distribución alrededor de la media se mide por la asimetría. Se obtiene a partir del tercer momento alrededor de la media, dividiéndolo por el cubo de la desviación estándar para que sea adimensional.

 $\int_{-\infty}^{\infty}$  $E[(x-\mu)^3]=\int_{-\infty}^{\infty}(x-\mu)^3 f(x)dx$  Tercer momento respecto a la media

$$
\gamma = \frac{1}{\sigma^3} E\left[ \left( x - \mu \right)^3 \right]
$$

Un estimativo del coeficiente de asimetría está dado por:

$$
C_{s} = \frac{n \sum_{i=1}^{n} (x - \overline{x})^{3}}{(n-1)(n-2) * s^{3}}
$$

## <span id="page-25-0"></span>**4.6 Distribuciones de probabilidades usadas en hidrología**

Las distribuciones de probabilidades se usan en una amplia variedad de estudios hidrológicos, por ejemplo los estudios de recursos hídricos, de caudales extremos altos y bajos, de sequías, de volúmenes en embalses, de cantidades de lluvia y de modelos de series cronológicas. Los totales anuales, como los volúmenes de escurrimiento o la cantidad de lluvia, tienden a estar distribuidos normalmente o casi debido al teorema estadístico del límite central. Los totales semanales y mensuales son menos simétricos (asimetría casi siempre positiva) y, por lo general, no se pueden modelar con la distribución normal (Maggio, 2003).

| <b>Nombre</b>              | <b>Acrónimo</b> | Referencia                 |  |
|----------------------------|-----------------|----------------------------|--|
| Normal                     | (N)             | Gauss                      |  |
| Log Normal                 | (LN)            | Hazen, 1914                |  |
| Pearson Tipo III           | (P3)            | Foster, 1924               |  |
| Valor Extremo Tipo 1       | (EV1)           | Gumbel, 1941               |  |
| Valor Extremo Tipo 2       | (EV2)           | Gumbel, 1941               |  |
| Valor Extremo Tipo 3       | (EV3)           | Jenkinson, 1969            |  |
| Gamma o Pearson Tipo 3     | (G)             | Morán, 1957                |  |
| Gamma 3 parámetros         |                 |                            |  |
| Log Pearson Tipo 3         | (LP3)           | <b>U.S Water Resources</b> |  |
|                            |                 | Council, 1981              |  |
| Valor extremo generalizado | (VEG)           | Jenkinson, 1969            |  |
| Logística Generalizada     | (GLG)           | Ahmad, 1988                |  |

**Cuadro 2**. Distribuciones de probabilidades usadas en Hidrología

Tomado de *Walk, et al, 2007.* 

## <span id="page-25-1"></span>**4.6.1 Distribución Normal**

La distribución normal es una distribución simétrica en forma de campana, también conocida como Campana de Gauss. Aunque muchas veces no se ajusta a los datos hidrológicos tiene amplia aplicación por ejemplo a los datos transformados que siguen la distribución normal (Maggio, 2003).

#### **Función de densidad:**

La función de densidad está dada por:

$$
f(x) = \frac{1}{\sigma \sqrt{2\pi}} \exp^{\frac{-1(x-\mu)^2}{2} \sigma^2} \qquad -\infty < x < \infty
$$

Los dos parámetros de la distribución son la media  $\mu$  y desviación estándar  $\sigma$  para los cuales *x* (media) y s (desviación estándar) son derivados de los datos.

#### **Estimación de parámetros:**

$$
\bar{x} = \frac{1}{n} \sum_{i=1}^{n} x_i
$$

$$
s = \left\{ \frac{1}{n-1} \sum_{i=1}^{n} (x_i - \bar{x})^2 \right\}
$$

2 1

#### **Factor de frecuencia:**

Si se trabaja con los X sin transformar el K se calcula como

$$
K_T = \frac{x_T - \mu}{\sigma}
$$

Este factor es el mismo de la variable normal estándar  $K_T = F^{-1}(1-\frac{1}{Tr})$ 

#### <span id="page-26-0"></span>**4.6.2 Distribución Log Normal de dos parámetros**

Si los logaritmos Y de una variable aleatoria X se distribuyen normalmente se dice que X se distribuye normalmente.

Esta distribución es muy usada para el cálculo de valores extremos por ejemplo Q máx, Q mínimos, P máx, P mínima. Tiene la ventaja que X>0 y que la transformación Log tiende a reducir la asimetría positiva ya que al sacar logaritmos se reducen en mayor proporción los datos mayores que los menores (Maggio, 2003).

**Función de densidad:**

$$
f(x) = \frac{1}{x\sigma\sqrt{2\pi}} \exp^{\frac{-1(y-\mu_y)}{2\sigma_y^2}} \qquad x > 0
$$
  

$$
y = \ln x
$$

Donde,  $\mu_{\mathsf{y}}$ : media de los logaritmos de la población (parámetro escalar), estimado  $\,\overline{\mathrm{y}}$ <sup>y</sup> : Desviación estándar de los logaritmos de la población, estimado *sy*.

#### **Estimación de parámetros:**

$$
\overline{y} = \frac{1}{n} \sum_{i=1}^{n} \ln(x_i)
$$

$$
s_{y} = \left\{ \frac{1}{n-1} \sum_{i=1}^{n} (\ln(x_{i}) - \overline{y})^{2} \right\}^{\frac{1}{2}}
$$

#### **Factor de frecuencia:**

Puede trabajarse en el campo original y en el campo transformado.

Campo transformado: Si se trabaja en el campo transformado se trabaja con la media y la desviación estándar de los logaritmos, así:

 $Ln(X_T) = x_T + KS_v$ 

Donde,

 $XT_r = e^{\ln (x}$ <sub>Tr</sub>)

Con K con variable normal estandarizada para el Tr dado, xy media de los logaritmos y S<sup>y</sup> es la desviación estándar de los logaritmos.

Campo original: Si se trabaja con los X sin transformar el K se calcula como

$$
Kt = \frac{Exp\left\{K_T * (Ln(1 + Cv^2))^{\frac{1}{2}} - \left(\frac{ln(1 + Cv^2)}{2}\right)\right\} - 1}{CV}
$$

K es la variable normal estandarizada para el Tr dado, *x*  $Cv = \frac{s}{r}$  es el coeficiente de variación, x media de los datos originales y s desviación estándar de los datos originales (Maggio, 2003).

#### <span id="page-28-0"></span>**4.6.3 Distribución Gumbel ó Extrema Tipo I**

Una familia importante de distribuciones usadas en el análisis de frecuencia hidrológico es la distribución general de valores extremos, la cual ha sido ampliamente utilizada para representar el comportamiento de crecientes y sequías (Raghunath, 2006).

#### **Función de densidad:**

$$
f(x) = \frac{1}{\alpha} \exp\left[\frac{-(x-\beta)}{\alpha} - \exp\left(\frac{-(x-\beta)}{\alpha}\right)\right]
$$

En donde  $\alpha$  y  $\beta$  son los parámetros de la distribución.

$$
F(x) = \int f(x)dx = \exp\left[-\exp\left(-\frac{(x-\beta)}{\alpha}\right)\right]
$$

#### **Estimación de parámetros**

$$
\alpha = \frac{\sqrt{6}}{\pi} s
$$

$$
\beta = \overline{x} - 0.5772\alpha
$$

donde *x y s* son la media y la desviación estándar estimadas con la muestra.

**Factor de frecuencia:**

$$
K_T = -\frac{\sqrt{6}}{\pi} \left\{ 0.5772 + \ln \left[ \ln \left( \frac{T_r}{T_r - 1} \right) \right] \right\}
$$

Donde Tr es el periodo de retorno. Para la distribución Gumbel se tiene que el caudal para un período de retorno de 2.33 años es igual a la media de los caudales máximos.

#### <span id="page-29-0"></span>4.6.4 **Distribución Pearson Tipo III**

Esta distribución ha sido una de las más utilizadas en hidrología. Como la mayoría de las variables hidrológicas son sesgadas, la función PTIII se utiliza para ajustar la distribución de frecuencia de variables tales como crecientes máximas anuales, Caudales mínimos, Volúmenes de flujo anuales y estacionales, valores de precipitaciones extremas y volúmenes de lluvia de corta duración. La función de distribución tiene dos o tres parámetros (Maggio, 2003).

#### **Función de densidad:**

$$
f(x) = \frac{1}{|\alpha| \Gamma(\beta)} \left(\frac{x - \hat{x}_0}{\alpha}\right)^{\beta - 1} \exp\left(-\frac{x - \hat{x}_0}{\alpha}\right)
$$

Donde,

$$
x_0\leq x<\infty \text{ para }\alpha>0
$$

 $\alpha < x \leq x_0$  para  $\alpha < 0$ 

 $\alpha$  y  $\beta$  son los parámetros de escala y forma, respectivamente, y x<sub>0</sub> es el parámetro de localización.

#### **Estimación de parámetros:**

$$
\hat{\beta} = \left(\frac{2}{Cs}\right)^2; \qquad \hat{\alpha} = s\frac{Cs}{2}; \quad \hat{x}_0 = \bar{x} - \alpha\hat{\beta}
$$

Cs es el coeficiente de asimetría,  $\bar{x}$  *y s* son la media y la desviación estándar de la muestra respectivamente.

**Factor de frecuencia:**

$$
K \approx z + (z^2 - 1)\frac{Cs}{6} + \frac{1}{3}(z^3 - 6z)\left(\frac{Cs}{6}\right)^2 - (z^2 - 1)\left(\frac{Cs}{6}\right)^3 + z\left(\frac{Cs}{6}\right)^4 + \frac{1}{3}\left(\frac{Cs}{6}\right)^5
$$

donde z es la variable normal estandarizada

Este valor de K se encuentra tabulado de acuerdo al valor de Cs calculado con la muestra.

#### <span id="page-30-0"></span>**4.6 Prueba de valores atípicos (Outliers)**

El método Wáter Resources Council recomienda la realización de ajustes de datos dudosos. Los datos dudosos (Outliers) son puntos de la información que se alejan significativamente de la tendencia de la información restante. La retención o eliminación de estos datos puede afectar significativamente la magnitud de los parámetros estadísticos calculados para la información especialmente en muestras pequeñas (Chow *et al*, 1994).

Los procedimientos para tratar datos dudosos requieren de un criterio que involucra consideraciones matemáticas e hidrológicas. De acuerdo con el Wáter Resources Council (1981) citado por (*Chow et al*, 1994), si la asimetría de los datos de la serie es mayor que +0.4, se consideran las pruebas para tratar datos dudosos altos, si la asimetría es que -0.4 se consideran las pruebas para tratar datos dudosos bajos.

Un valor atípico es una observación que se aparta significativamente de la mayor parte de los datos, que puede ser debido a errores en la recopilación de datos, o la grabación, o por causas naturales. La presencia de valores atípicos en los datos de las causas dificultades en la instalación de una distribución a los datos. Bajo y los valores extremos de alta son posibles y tienen diferentes efectos en el análisis. En esta prueba la  $X_H$  y  $X_L$  cantidades se calculan utilizando las ecuaciones:

$$
X_H = \exp\left(\chi + K_n * S_X\right)
$$

Donde  $X_H$  es el umbral de dato dudoso alto en unidades logarítmicas y  $K_n$  es un valor en función del tamaño de muestra, se usan en pruebas de un lado para detectar datos dudosos en el nivel de significancia del 10% en información normalmente distribuida. Si un valor de la serie en unidades logarítmicas sobrepasa el valor de  $X_H$  entonces se considera como dato dudoso alto, en este caso se debe comparar el caudal pico con otros caudales obtenidos en estaciones vecinas.

De acuerdo con el Wáter Resources Council citado por *Chow et al* (1994), si existe información para sustentar que el dato dudoso alto es el máximo obtenido sobre un período, el dato dudoso es tratado como información histórica y es excluido del análisis, si no hay disponibilidad de información histórica útil para comparar con los datos dudosos altos, entonces estos deben ser retenidos como parte del registro sistemático.

Una ecuación similar puede utilizarse para detectar los datos dudosos bajos:

$$
X_L = X - K_n * S_x
$$

Donde Y<sup>L</sup> es el umbral de datos dudosos bajos en unidades logarítmicas. Los picos de crecientes considerados como datos dudosos bajos se eliminan del registro.

El análisis de datos dudosos es aplicable solamente para series que cuentan con un numero de observaciones mayores o iguales a 10.

El valor de K<sub>n</sub> resulta de la siguiente ecuación propuesta por (Pilón, et al. 1985) citado por (Ramachandra y Hamed, 2000).

$$
Kn = -3.62201 + 6.28446N^{0.25} - 2.49835N^{0.5} + 0.491436N^{0.75} - 0.037911N
$$

Donde N es el número de observaciones

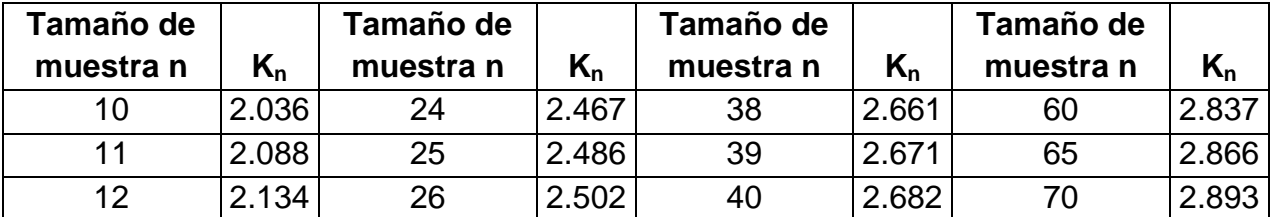

**Cuadro 3.** Valore de  $K_n$  para la prueba de datos dudosos

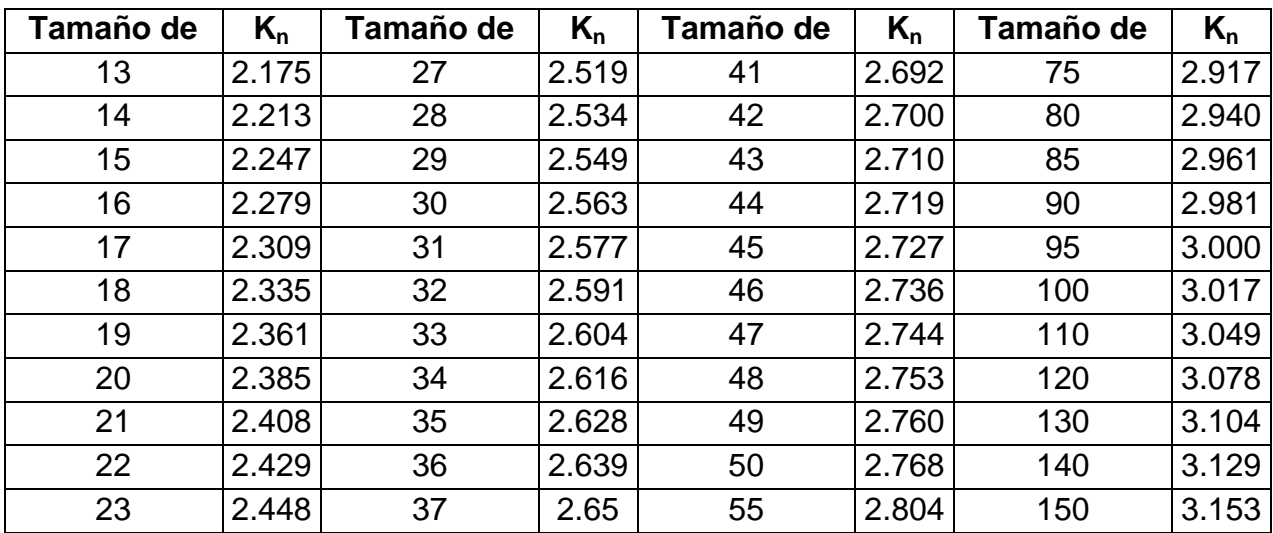

#### <span id="page-32-0"></span>**4.7 Envolvente Regional**

De acuerdo con Biondic *et al*, (2007), el comportamiento general de los gastos máximos anuales en una región se puede apreciar en una gráfica que relaciona esta variable con la correspondiente área de drenaje de la cuenca. La curva suave que cubre a todos los puntos de esa gráfica se conoce como envolvente de gastos máximos.

Citando el mismo autor dice que la envolvente no está asociada con frecuencias o probabilidades específicas de ocurrencia, pero dentro de la región de aplicación, proporciona evidencia de las magnitudes máximas de los gastos esperados

La envolvente permite realizar estimados gruesos de los eventos extraordinarios esperados en una determinada región, en función solamente de la superficie de la cuenca. En general, este estimado no es totalmente válido para el diseño definitivo de grandes obras hidráulicas, pero puede ser útil en estudios de gran visión, en el análisis del potencial de escurrimiento o en la estimación de eventos en zonas donde se carece de información hidrométrica.

Para una región la curva envolvente puede ajustarse a diferentes ecuaciones una de ellas y la más utilizada es la propuesta por Creager, que se detalla a continuación:

$$
Q = 1.303 * C c * \left(\frac{A}{2.59}\right)^{0.936 * A^{-0.048}}
$$

Donde:

Q: caudal máximo – m $^3\!/\mathrm{s}$ Cc: coeficiente empírico de Creager A: área de la cuenca –  $Km^2$ 

Creager encontró que Cc = 100 para la envolvente de los datos con los que trabajó, a la cual se le conoce como envolvente mundial. El coeficiente Cc es característico de cada región y para el caso de Guatemala se usa un Cc de 50 y para Centro América es de 65 (Orozco, 2009).

## <span id="page-34-0"></span>**V. ANÁLISIS REGIONAL DE CRECIDAS MÁXIMAS**

## <span id="page-34-1"></span>**5.1 Elaboración de mapa de regiones homogéneas**

El país se dividió en cinco zonas agrupándolas en cuencas por ser estas la unidad de análisis, así mismo se consideraron otros factores como ser la precipitación anual y vertiente de desembocadura, así como también la existencia de información histórica de caudales. Las cinco regiones en consideración se describen a continuación.

## **5.1.1 Región 1**

Se incluyen las cuencas que desembocan en la vertiente del pacífico; La precipitación en estas cuencas oscila entre 1200 -2600 mm anuales, la lluvia tiene efectos orográficos descargando la mayor precipitación en la zona de Barlovento.

Las cuencas pertenecientes a esta zona se enuncian a continuación:

- 1. Río Sampile 2. Rio Negro (Internacional)
- 3. Rio Choluteca 4. Río Nacaome
- 5. Río Goascorán

### **5.1.2 Región 2**

En esta región se agruparon las cuencas del río Patuca y cuenca del río plátano y vertiente del río Coco o Segovia, que desembocan sus aguas en la vertiente del atlántico Hondureño y que cuentan con una precipitación que oscila entre los 800 a 1600 mm anuales en la parte alta de la cuenca y 2000-3000 en la zona de desembocadura de las mismas. Para el análisis de crecidas esta región cuenta con registros en 11 estaciones dispersas en la cuenca.

## **5.1.3 Región 3**

De acuerdo a los factores de homogenización, para esta región se consideró la cuenca del río Sico y la cuenca del Aguan, las precipitaciones en esta región oscilan entre los 1200 hasta los 3000 mm anuales. Dichas cuencas descargan sus aguas en la vertiente del atlántico.

### **5.1.4 Región 4**

La cuenca del río Ulúa misma que posee mediciones de caudales en 16 estaciones hidrométricas se incluye en esta región, así mismo las cuencas vecina y que poseen un similar régimen de lluvias; Cuenca del río Cangrejal, Cuenca del río Lean y Cuenca del río Lis Lis. Todas ellas descargan las aguas en la vertiente del atlántico.

## **5.1.5 Región 5**

La región cinco tiene un régimen de lluvias que oscila entre los 1600 mm anuales en la parte alta de la región y llega hasta los 3200 en la parte baja de la misma, en esta región se consideraron las cuencas del río Chamelecón y la cuenca del río Motagua misma que es compartida con la república de Guatemala.

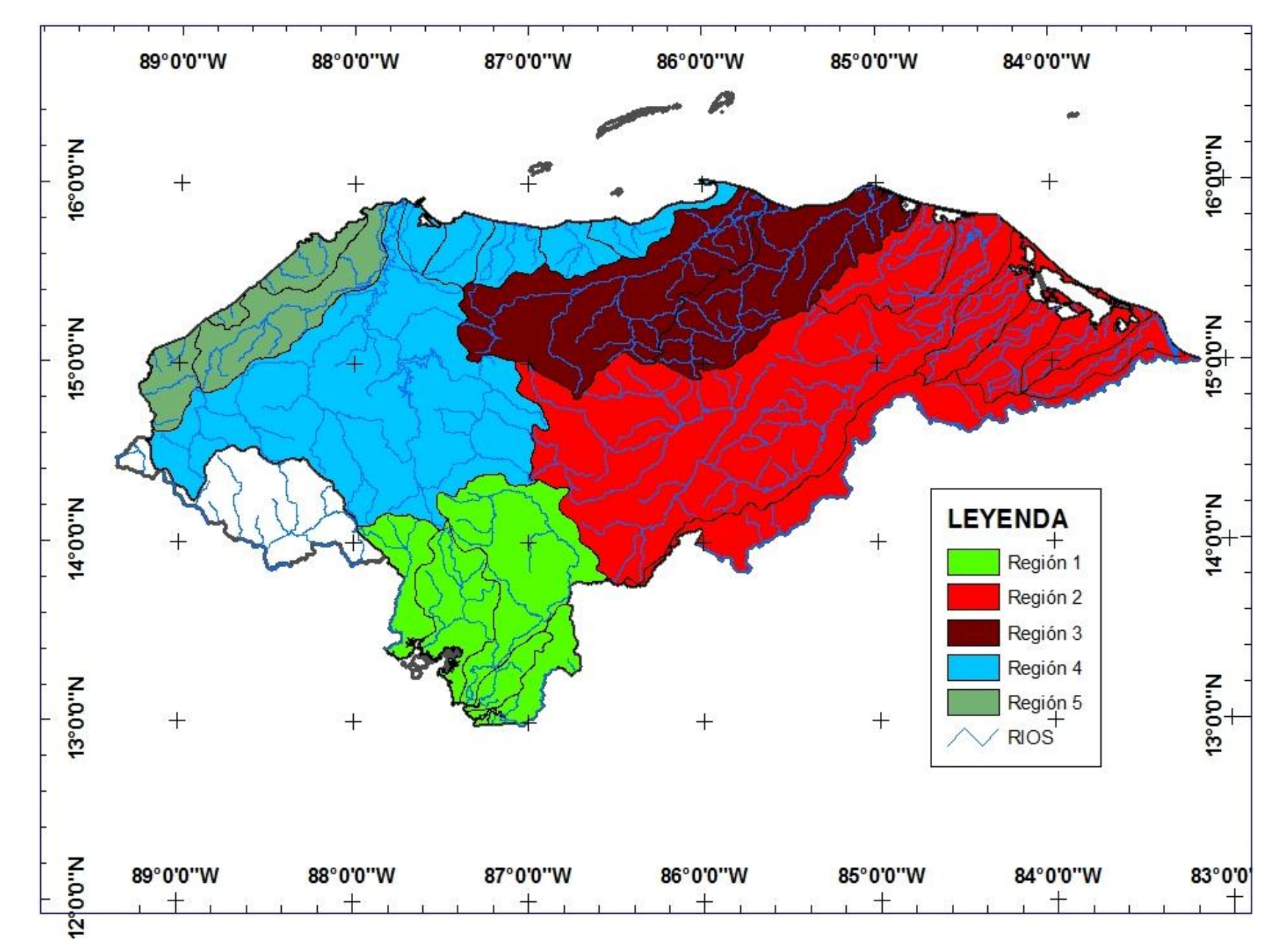

**Figura 2**. Mapa de Regiones homogéneas hidrológicamente en Honduras. Elaboración propia

## **5.2 Estaciones Hidrométricas para el análisis**

Para el desarrollo de la presente investigación se tomaron en cuenta los registros de 48 estaciones de medición de caudales que cuentan con registros históricos de caudales máximos anuales desde el año 1954 hasta el año 1998.

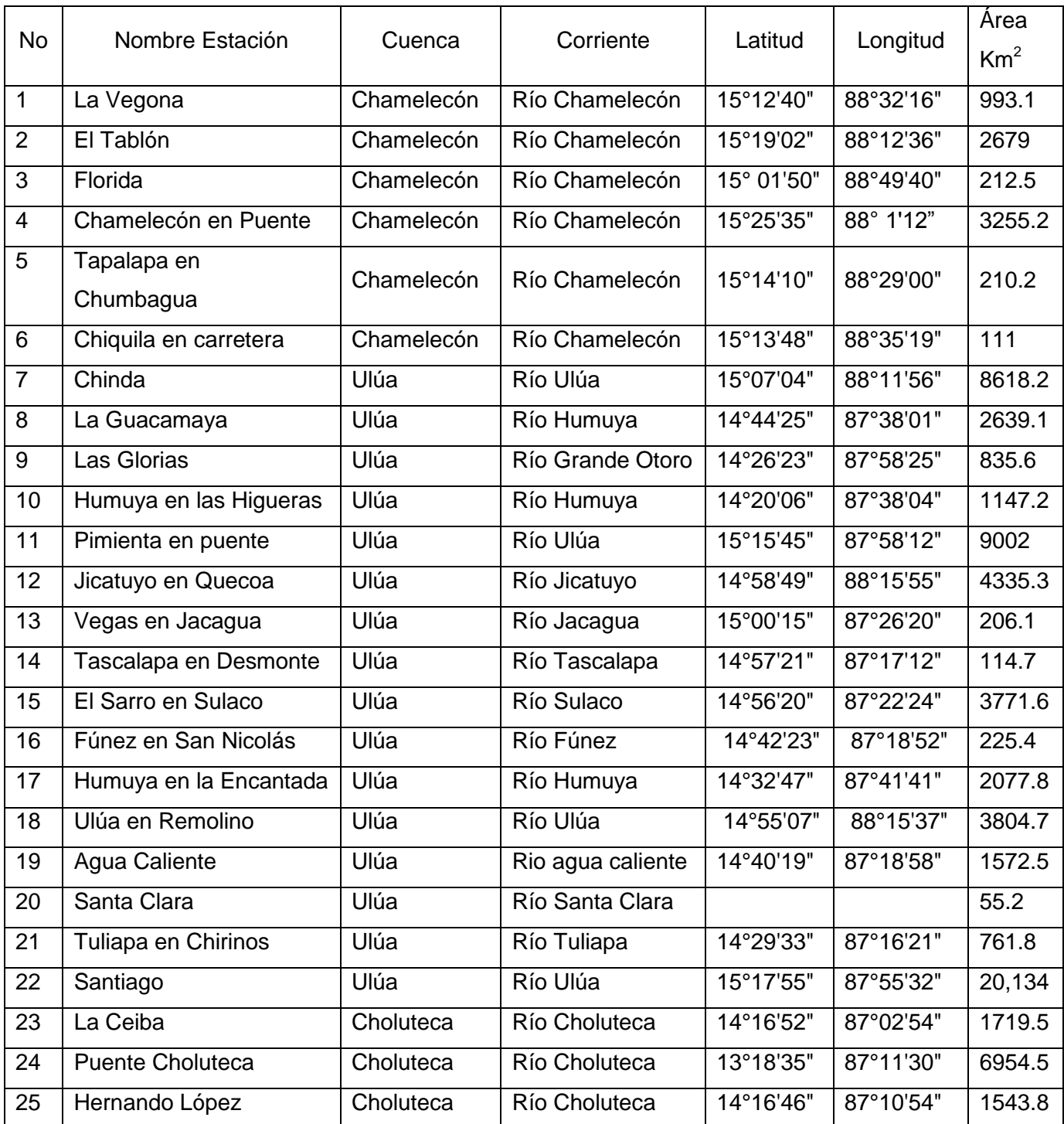

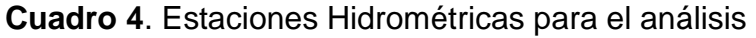

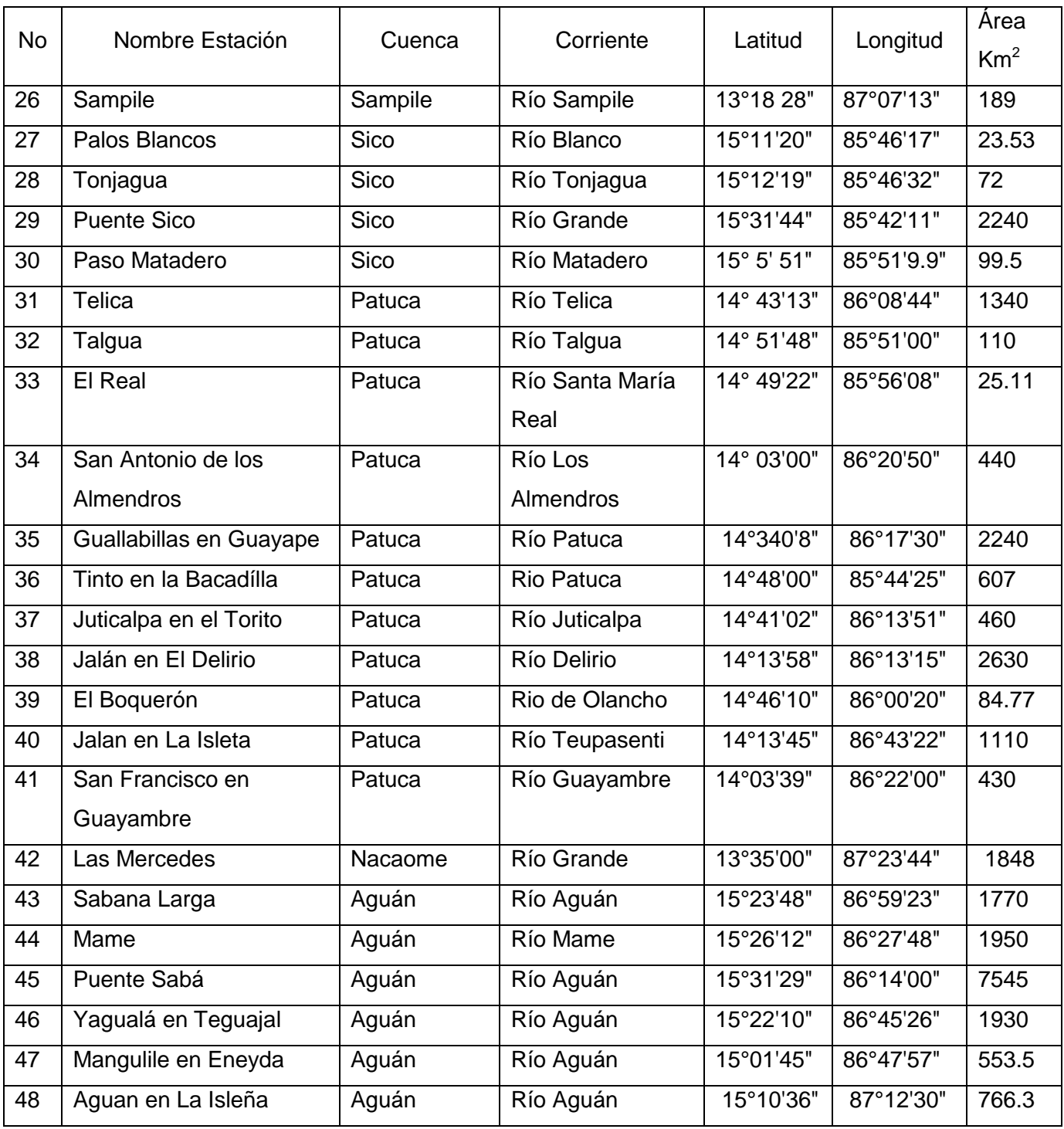

**Fuente: D.G.R.H-SERNA**

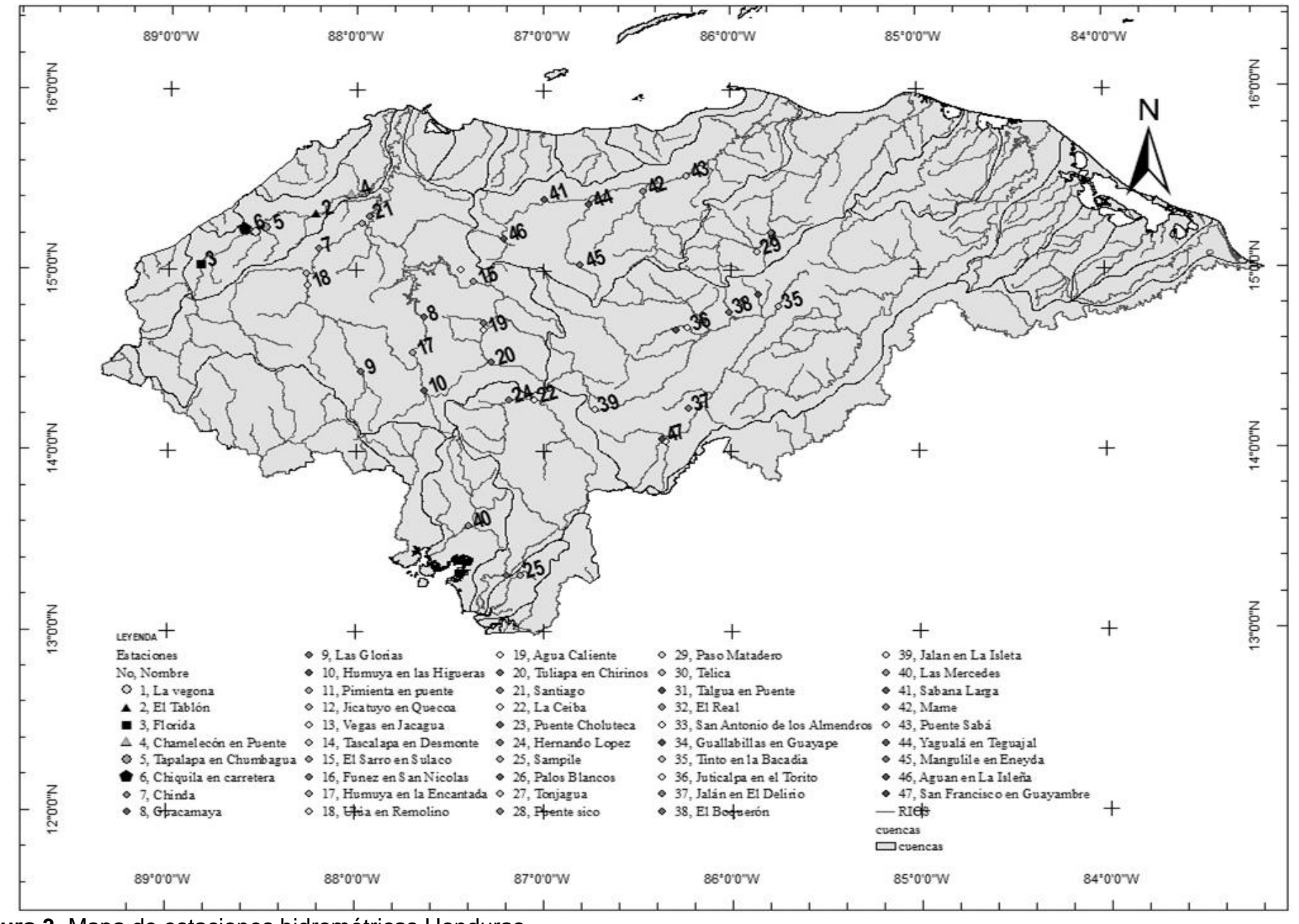

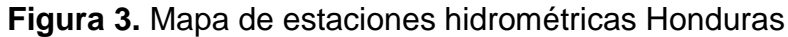

## **5.3 Relación Área – Caudal Índice**

El método de análisis regional consiste en una ecuación de forma potencial que relaciona que relaciona el caudal índice y el área de la cuenca. El caudal índice es llamado también Caudal Máximo Medio.

Para una estación en particular y para una serie de datos en la estación el caudal índice se calcula como sigue:

$$
QI = \sum_{i=1}^{n} Q_n/n
$$

Donde: QI= Caudal Índice (m $3$ /seg)

Q<sub>n</sub>= Caudal Máximo anual (m $^3$ /seg)

n= Número de datos de la serie

La ecuación potencial para un grupo de estaciones que se comportan de manera similar, esta definida según la siguiente forma:

### $Q = B^*A^n$

### Donde:

Q es el caudal medio máximo (m $3/$ seg)

B es un coeficiente obtenido en la curva

A es el área de la cuenca (Km $^2$ ).

n exponente que representa la pendiente de la curva

## <span id="page-40-0"></span>**5.4 Región 1**

## <span id="page-40-1"></span>**5.4.1 Relación Área – Caudal Índice**

Esta región tiene la característica básica de presentar precipitaciones intensas, debido en parte a la respuesta orográfica en las cuencas, la masa de aire húmedo asciende desde el pacífico y en la trayectoria se encuentra con montañas lo que debilita las masas de aire provocando precipitaciones intensas en la zona de barlovento. Para esta región la relación área- caudal índice graficadas las cinco estaciones que se analizaron,

resulto en una ecuación potencial de la siguiente forma: QI= 9.83\*Area<sup>0.59</sup> con un coeficiente de determinación de 0.73 mismo que se considera bueno. En la siguiente gráfica se puede apreciar la regresión y ecuación obtenida.

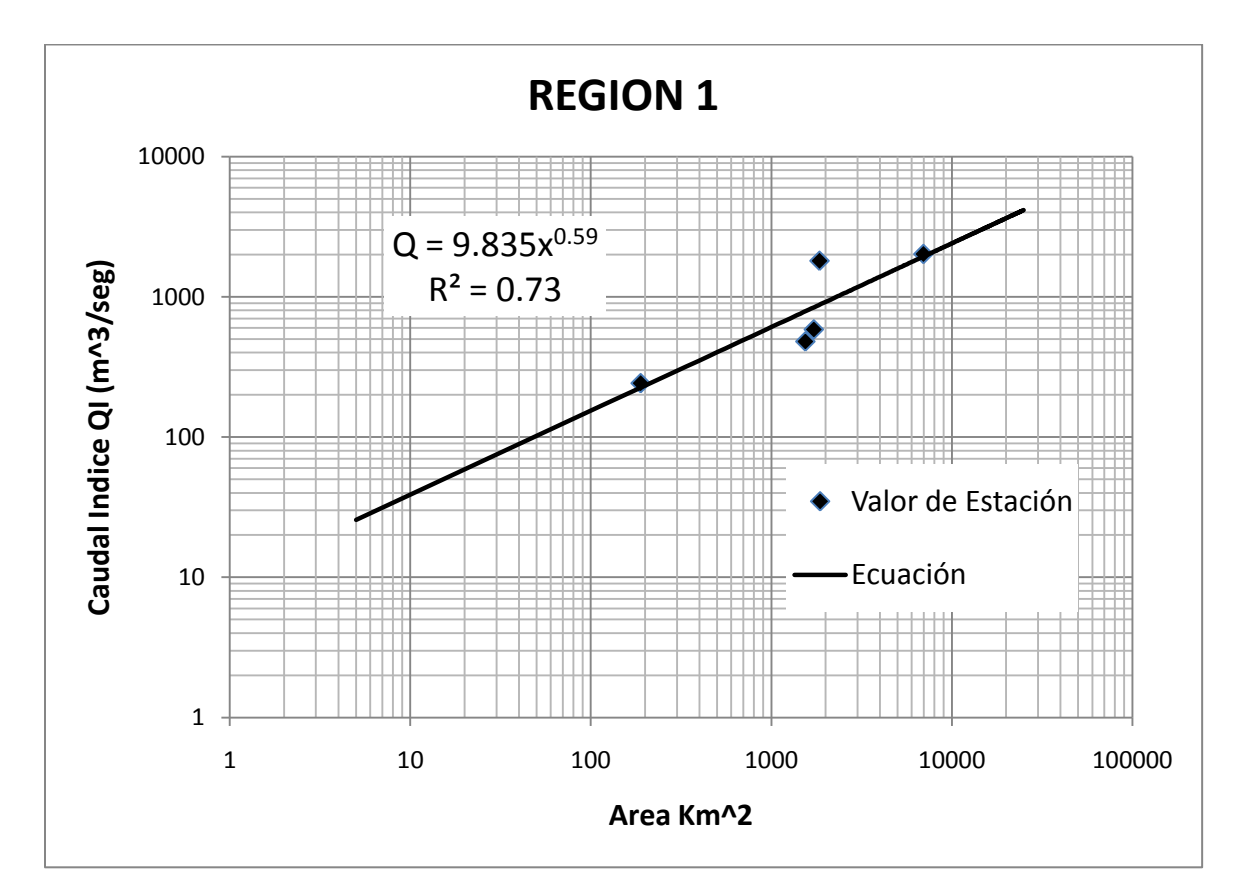

**Grafico 1**. Relación Área-Caudal Índice en Región 1

### <span id="page-41-0"></span>**5.4.2 Análisis de confiabilidad de series**

Los estimativos estadísticos usualmente se presentan con intervalos de confianza, dentro del cual razonablemente se puede esperar que caiga el valor correcto. Para el análisis de confianza de las series usadas en la región se usó el software MINITAB<sup>R</sup>, mismo análisis que se realizó a un nivel de confianza del 95%, en las siguientes graficas se muestra el comportamiento de las series y sus limites de confianza para dos estaciones de la región 1. Para dicho análisis se uso la distribución Log Normal, el valor que no cae dentro de los límites de confianza corresponde al evento Mitch, dichos valore si fueron tomados en cuenta para el análisis de frecuencia, pues se está seguro de dicho valor, mismos que fueron tomados en cuenta por el USGS, (2002) para la

determinación de caudales máximos a fin de determinar áreas inundables en la ciudad de Choluteca.

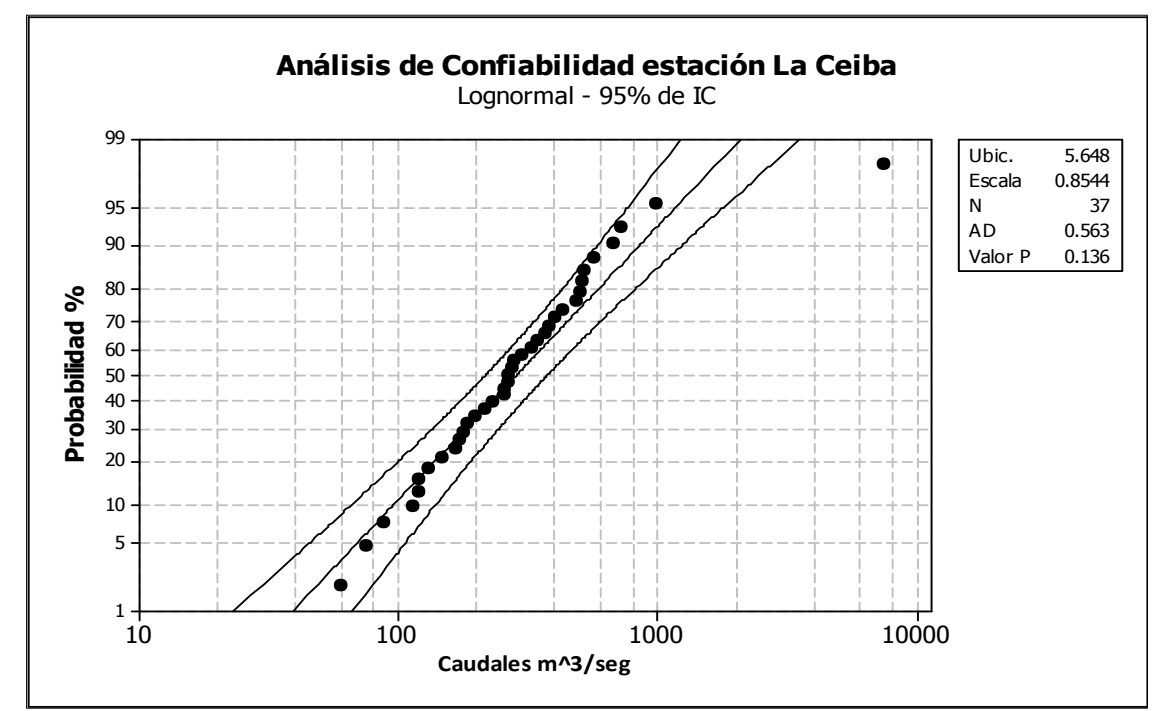

**Gráfico 2.** Análisis de confianza para estación Hernando López- Región 1.

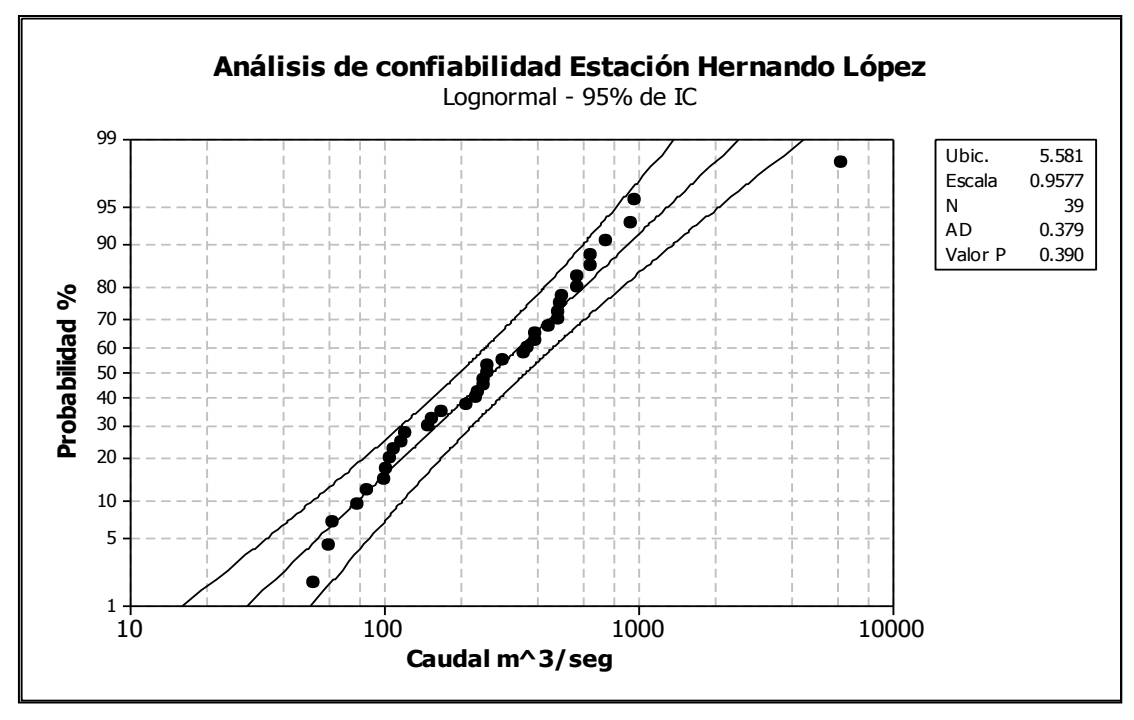

**Gráfica 3.** Análisis de confianza para estación La Ceiba- Región 1

#### <span id="page-43-0"></span>**5.4.3 Ajuste de curvas de distribución a series estandarizadas**

Para el ajuste de las series estandarizadas de los datos a las seis curvas teóricas de frecuencia, se utilizaron las distribuciones; Normal, Gumbel, Pearson III, Log Normal, Log Gumbel y Log Pearson III. Estimando los valores para diferentes períodos de retorno por método de parámetros ordinarios. Como se observa en la siguiente gráfica las cinco series en análisis presentan un comportamiento similar para períodos de retorno menores a 10 años, sin embargo para períodos de retorno mayores los datos se dispersan no siguiendo una misma curva de frecuencia. Las estaciones Hernando López, La Ceiba y Las Mercedes tienden a ajustarse a la distribución Gumbel.

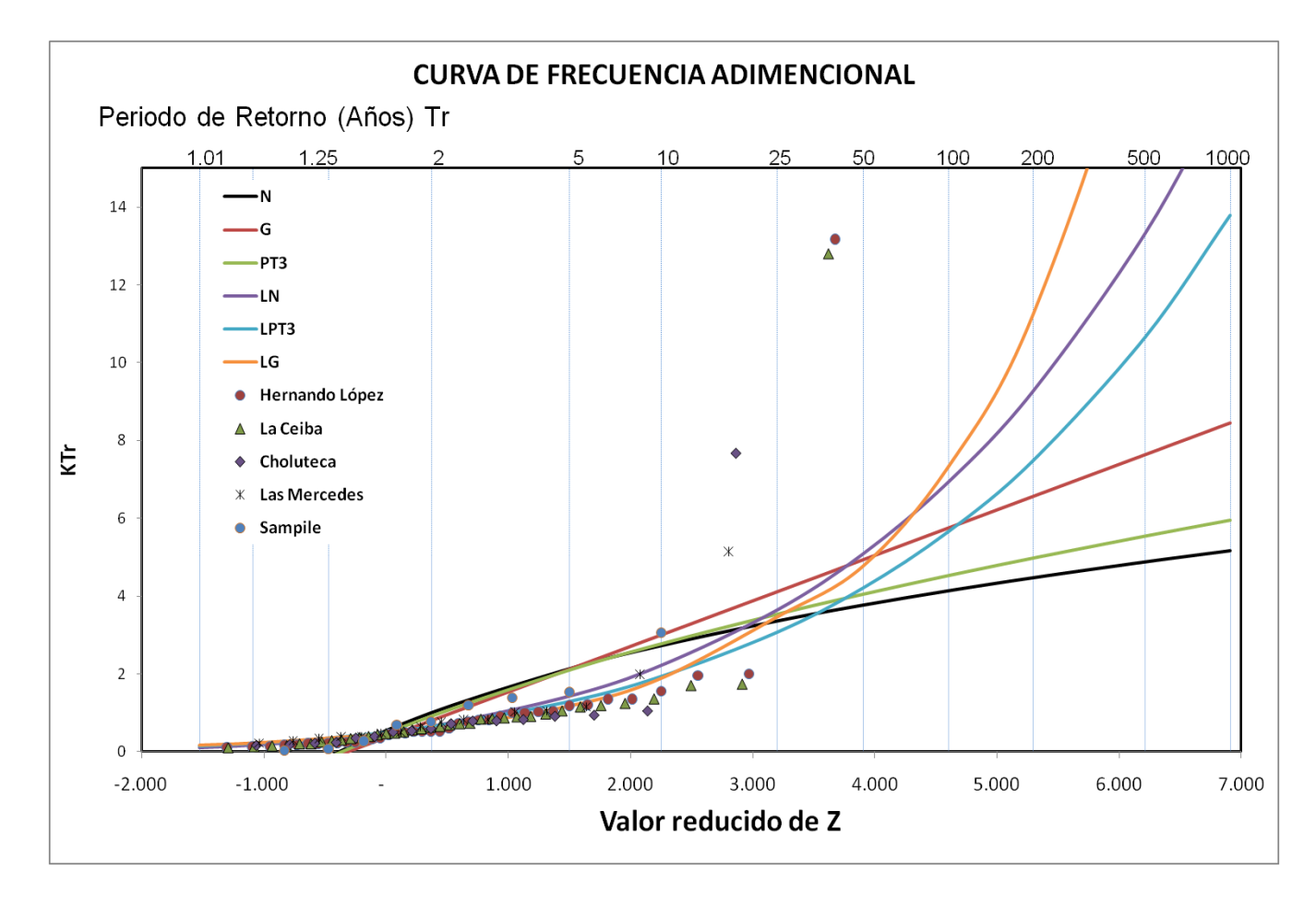

**Gráfico 4.** Ajuste de curva de frecuencia en Región 1.

En el cuadro 5, se muestran los valores adimencionales resultantes de las curvas anteriores, como se puede notar Log Gumbel es la distribución con el mayor valor en función del período de retorno, esto se debe a que esta distribución tiende a sobreestimar los caudales. Así mismo la distribución Normal presenta los valores adimencionales mas bajos en relación a las demás curvas de frecuencia.

De acuerdo con Orozco (2010), las series no deben extenderse mas de 4 veces el tamaño de la misma pues el grado de incertidumbre aumenta, en nuestro caso las series mas largas tienen registros de 39 y 40 años por lo tanto se asegura con certeza una extensión hasta los 200 años, a partir de este tiempo se debe tomar con mucha precaución el uso de valores de  $K_{\text{Tr}}$ .

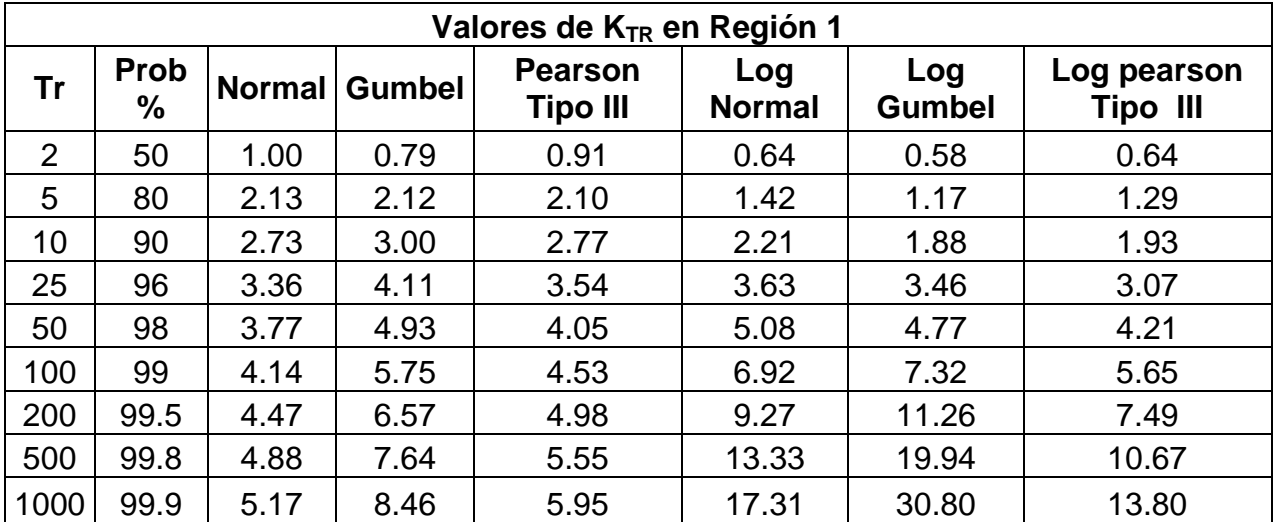

**Cuadro 5.** Valores adimencionales de K<sub>TR</sub> para distintos períodos de retorno Región 1

## <span id="page-44-0"></span>**5.5 Región 2**

#### <span id="page-44-1"></span>**5.5.1 Relación Área – Caudal índice**

Aplicando la metodología de la relación área vs Caudal Índice, se graficaron los resultados de las 11 estaciones hidrométricas que se encuentran dentro de la región dos, la regresión resultante nos proporciona una ecuación potencial para determinar caudal índice en función del área de la siguiente forma:  $QI = 0.26* A^{0.95}$ , la regresión nos proporciona un coeficiente de determinación de 0.93 mismo que se considera bueno para este análisis.

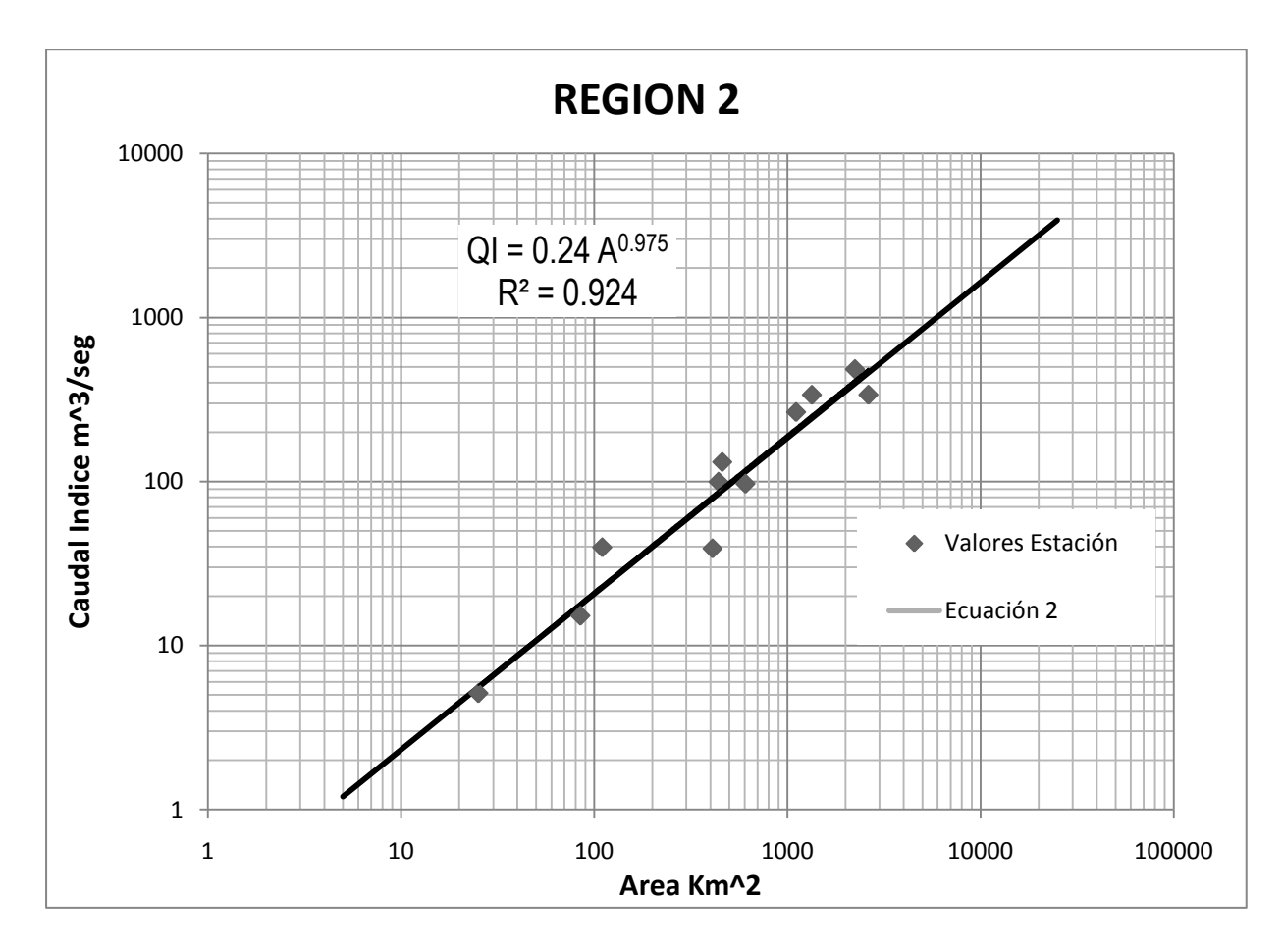

**Gráfico 5.** Curva de relación área- caudal índice

## <span id="page-45-0"></span>**5.5.2 Análisis de confiabilidad de series**

Se aplicó el test de confiabilidad a las 11 series que conforman la región 2 para determinar la confiabilidad de las mismas, de acuerdo a los resultados, todas las series se encuentran en el rango de límites de confianza al 95%.

En las siguientes graficas, se muestra el comportamiento de dos series ajustadas a la distribución Log Normal y sus respectivos límites de confianza.

![](_page_46_Figure_0.jpeg)

**Gráfica 6.** Análisis de confianza para estación Guallabillas - Región 2.

![](_page_46_Figure_2.jpeg)

**Gráfica 7.** Análisis de confianza para estación El Torito - Región 2.

## <span id="page-47-0"></span>**5.5.3 Ajuste de curvas de distribución a series estandarizadas**

Para dicho ajuste se utilizaron las distribuciones; Normal, Gumbel, Pearson III, Log Normal, Log Gumbel y Log Pearson III. Estimando los valores para diferentes períodos de retorno por método de parámetros ordinarios. Como es de apreciar en el gráfico posterior las series estandarizadas no tienen una curva de ajuste en común, esto se debe a la variabilidad de la información, quedando a criterio del usuario que curva de distribución utilizar. En el caso de las estaciones; Tinto en la Bacadia, San Francisco en Guayambre y San Antonio de los Almendros tienden a ajustarse muy bien a las curvas de distribución Normal y Gumbel, en tanto que las estaciones; Telica, Jalan en El Delirio, Talgua, Jalán en La Isleta presentan mejor ajuste a la distribución Log Pearson Tipo III. El resto se ajusta a la distribución Log Gumbel.

En el siguiente gráfico se muestra el comportamiento de las series estandarizadas y las respectivas curvas de distribución.

![](_page_47_Figure_3.jpeg)

**Gráfico 8.** Ajuste de curvas de frecuencia para Región 2

La siguiente tabla muestra los valores adimencionales resultantes para cada curva de frecuencia, también se aconseja al usuario tomar con precaución valores adimencionales para períodos de retorno que sobrepasen los 200 años. Como es de observar la distribución Log Gumbel presenta los mayores valores adimencionales para períodos de retorno mayores a 25 años, esto se debe como ya se mencionó a que Log Gumbel tiende a sobreestimar los caudales,

![](_page_48_Picture_176.jpeg)

**Cuadro 6.** Valores adimencionales para K<sub>TR</sub> en región 2

## <span id="page-48-0"></span>**5.6 Región 3**

## <span id="page-48-1"></span>**5.6.1 Relación Área - Caudal Índice**

Para la determinación de la curva área caudal índice en esta región, se hizo uso de la información de 10 estaciones de registro de caudales. Se realizaron los cálculos y la regresión nos proporciona una ecuación potencial para determinar caudal índice en función del área de la siguiente forma:  $QI = 0.505^*A^{0.89}$  (ver gráfico 8), así mismo la regresión nos da un coeficiente de determinación de 0.85 que para el análisis se considera aceptable.

![](_page_49_Figure_0.jpeg)

**Gráfico 9.** Curva de relación área – caudal índice para región 3

## <span id="page-49-0"></span>**5.6.2 Análisis de confiabilidad de series**

Se determinó mediante el software MINITAB los límites de confianza para cada serie de la región tres, se pudo constatar que los valores de las 10 series de la región, se encuentran dentro de los límites de confianza al 95%. Por lo tanto el análisis de frecuencias que posteriormente se presente es confiable debido a lo anterior.

Para dicho análisis se uso la distribución Log Normal y como se puede apreciar las dos series se ubican dentro del límite de confianza superior en inferior determinados por el programa.

![](_page_50_Figure_0.jpeg)

**Gráfico 10**. Análisis de confianza para estación La Sabana - Región 3.

![](_page_50_Figure_2.jpeg)

**Gráfico 11**. Análisis de confianza para estación La Sabana - Región 3.

## <span id="page-51-0"></span>**5.6.3 Ajuste de curvas de distribución a series estandarizadas**

Similar a las regiones anteriores, para esta región para el ajuste de las series estandarizadas, se utilizaron las distribuciones; Normal, Gumbel, Pearson III, Log Normal, Log Gumbel y Log Pearson III. Estimando los valores para diferentes períodos de retorno por método de parámetros ordinarios.

Para esta región como es de apreciar en el gráfico 12, las series estandarizadas se ajustan a las distribuciones Log Pearson Tipo III y Log Gumbel. Esta razón se debe a que es una zona lluviosa y presenta caudales altos y con mayor frecuencia en relación a otras zonas.

![](_page_51_Figure_3.jpeg)

**Gráfico 12.** Curvas de distribución y ajuste de series Región 3

En el cuadro 7, se dan a conocer los valores adimencionales de las curvas del gráfico anterior para diferentes períodos de retorno.

![](_page_52_Picture_162.jpeg)

**Cuadro 7**. Valores adimencionales para K<sub>TR</sub> en región 3

## <span id="page-52-0"></span>**5.7 Región 4**

## <span id="page-52-1"></span>**5.7.1 Relación Área - Caudal Índice**

Para la determinación de la curva área caudal índice en esta región, se hizo uso de la información de 16 estaciones de registro de caudales. Se realizaron los cálculos y la regresión nos proporciona una ecuación potencial para determinar caudal índice en función del área de la siguiente forma:  $QI = 0.778*A^{0.85}$  (ver gráfico 13), así mismo la regresión nos da un coeficiente de determinación de 0.938 que para el análisis se considera aceptable.

![](_page_53_Figure_0.jpeg)

**Gráfico 13**. Curva de relación área – caudal índice para región 4

### <span id="page-53-0"></span>**5.7.2 Análisis de confiabilidad de series**

Similar a las regiones anteriores se aplicó el test de confiabilidad a fin de determinar límites de confianza y observar el comportamiento de las series, se aplicó a todas las 16 series de la región y todas las series se ajustan a las graficas de confiabilidad al 95% de probabilidad, por lo tanto se puede decir que las series son muy confiables para realizar un análisis de frecuencia.

Para dicho análisis se uso la distribución Log Normal y como se puede apreciar las dos series se ubican dentro del límite de confianza superior en inferior determinados por el programa.

A continuación se detallan dos series que se les aplicó el test de confiabilidad.

![](_page_54_Figure_0.jpeg)

**Gráfico 14**. Análisis de confianza para estación Pimienta - Región 4.

![](_page_54_Figure_2.jpeg)

**Gráfico 15**. Análisis de confianza para estación Chinda - Región 4.

## <span id="page-55-0"></span>**5.7.3 Ajuste de curvas de distribución a series estandarizadas**

Se realizó el ajuste de las series estandarizadas, se utilizaron las distribuciones; Normal, Gumbel, Pearson III, Log Normal, Log Gumbel y Log Pearson III. Estimando los valores para diferentes períodos de retorno por método de parámetros ordinarios. Como se puede apreciar en la gráfica siguiente las series se ajustan a diferentes curvas de frecuencia, para el caso de las estaciones; Higueras, Chinda, Pimienta, Agua Caliente, El Sarro y Santiago se ajustan muy bien a las distribuciones Normal y Gumbel; en tanto que las estaciones; El Remolino, Fúnez, Chirinos, Las Vegas, Desmonte, Encantada y Chirinos se ajustan a las distribuciones Log Pearson Tipo III y Log Gumbel. Por tanto no existe una distribución específica para esta zona que se recomiende en este estudio, para esta región, queda a criterio del usuario la selección del usuario la selección de la misma.

![](_page_55_Figure_2.jpeg)

**Gráfico 16.** Curvas de distribución y ajuste de series Región 4

![](_page_56_Picture_260.jpeg)

**Cuadro 8.** Valores adimencionales para K<sub>TR</sub> en región 4

## <span id="page-56-0"></span>**5.8 Región 5**

## <span id="page-56-1"></span>**5.8.1 Relación Área - Caudal Índice**

Para la determinación de la curva área caudal índice en esta región, se hizo uso de la información de seis estaciones de registro de caudales. Se realizaron los cálculos y la regresión nos proporciona una ecuación potencial para determinar caudal índice en función del área de la siguiente forma:  $QI = 0.84*A^{0.80}$  (ver gráfico 17), así mismo la regresión nos da un coeficiente de determinación de 0.96 mismo que para el análisis se considera bueno.

En la siguiente gráfica se muestra la relación entre área y caudal índice para la región 5.

![](_page_57_Figure_0.jpeg)

**Gráfico 17.** Relación área-caudal índice para le región 5

### <span id="page-57-0"></span>**5.8.2 Análisis de confiabilidad de series**

Se aplicó el test de confiabilidad al 95% para las 6 series que se ubican en esta región, mediante el software MINITAB, para dicho análisis se uso la distribución Log Normal y como se puede apreciar las dos series que se muestran a continuación se ubican dentro del límite de confianza superior en inferior determinados por el programa.

![](_page_58_Figure_0.jpeg)

**Gráfico 18**. Análisis de confianza para estación Chamelecón - Región 5.

![](_page_58_Figure_2.jpeg)

**Gráfico 19**. Análisis de confianza para estación La Vegona - Región 5.

### <span id="page-59-0"></span>**5.8.3 Ajuste de curvas de distribución a series estandarizadas**

Se realizó el ajuste de las series estandarizadas, se utilizaron las distribuciones; Normal, Gumbel, Pearson III, Log Normal, Log Gumbel y Log Pearson III. Estimando los valores para diferentes períodos de retorno por método de parámetros ordinarios.

Las series en esta región se comportaron diferentes a las demás regiones, pues las mismas se ajustan a las curvas de frecuencia; Normal. Gumbel y Pearson Tipo III. Por lo que para esta zona se recomienda el no uso de las distribuciones logarítmicas.

![](_page_59_Figure_3.jpeg)

**Gráfico 20.** Curvas de distribución y ajuste de series Región 5

Para Períodos de retorno menores a 10 años las series tienden a seguir una misma recta, luego existen ciertas variaciones siguiendo las distribuciones Normal, Gumbel y Pearson Tipo III, los valores para las curvas de distribución del gráfico son presentados en el cuadro 9. Siempre se aconseja al usuario tomar precaución con el uso de valores de KTr para períodos de retorno mayores a 200 años pues el grado de incertidumbre aumenta pudiendo derivar en sobreestimaciones o subestimaciones de caudales.

| Valores de K <sub>TR</sub> en Región 5 |      |        |          |         |        |          |             |  |  |
|----------------------------------------|------|--------|----------|---------|--------|----------|-------------|--|--|
| Tr<br>Prob %                           |      | Normal | Gumbel   | Pearson | Log    | Log      | Log pearson |  |  |
|                                        |      |        | Tipo III | Normal  | Gumbel | Tipo III |             |  |  |
| $\overline{2}$                         | 50   | 0.90   | 1.00     | 1.06    | 1.05   | 0.80     | 1.03        |  |  |
| 5                                      | 80   | 1.31   | 1.63     | 1.54    | 1.70   | 1.60     | 1.69        |  |  |
| 10                                     | 90   | 1.52   | 2.04     | 1.81    | 2.19   | 2.55     | 2.22        |  |  |
| 25                                     | 96   | 1.75   | 2.57     | 2.10    | 2.89   | 4.56     | 3.02        |  |  |
| 50                                     | 98   | 1.90   | 2.95     | 2.29    | 3.45   | 7.02     | 3.72        |  |  |
| 100                                    | 99   | 2.03   | 3.34     | 2.47    | 4.05   | 10.81    | 4.51        |  |  |
| 200                                    | 99.5 | 2.15   | 3.72     | 2.63    | 4.69   | 16.65    | 5.42        |  |  |
| 500                                    | 99.8 | 2.30   | 4.23     | 2.83    | 5.61   | 29.52    | 6.84        |  |  |
| 1,000                                  | 99.9 | 2.40   | 4.61     | 2.98    | 6.36   | 45.65    | 8.09        |  |  |

**Cuadro 9.** Valores adimencionales para K<sub>TR</sub> en región 5

## <span id="page-60-0"></span>**5.9 Aplicación del método análisis regional de crecidas máximas**

El siguiente ejemplo explica detalladamente los pasos a seguir.

Se requiere determinar el caudal máximo para un período de retorno de 200 años en un sitio de la ciudad capital Tegucigalpa, mismo que servirá para realizar un estudio de inundación, el área hasta el sitio en mención abarca 1418 km<sup>2</sup>, este punto se ubica dentro de la región número uno (1), por lo tanto haciendo uso de la ecuación encontrada en el gráfico uno (1) para determinar el caudal índice o caudal medio mensual de la siguiente forma; *QI = 9.83\*14180.59* nos proporciona un caudal índice de 711 m $\frac{3}{s}$ eg, haciendo uso del caudal anterior se encontró el caudal para el período de retorno de diseño (200 años) de la siguiente manera:

 $Q_{\text{Tr 200}}$ = 711 m<sup>3</sup>/seg \* 3.05 = 2170 m<sup>3</sup>/seg.

El valor 3.05 se tomó del cuadro 5 correspondiente a un Tr de 200 años para la distribución de frecuencia Pearson tipo III.

## <span id="page-61-0"></span>**VI METODO DE LA CURVA ENVOLVENTE**

El método de la envolvente regional es otro método empírico para el cálculo de caudales máximos, el término comúnmente usado en hidrología para referirse a la envolvente es caudal unitario que en términos generales significa caudal por unidad de área, siendo el área un kilómetro cuadrado. El cálculo que procede para determinar dicha envolvente es dividir el caudal máximo presentado en la serie en un punto de medición de caudales entre el área tributaria hasta dicho punto, el resultado es llamado también Caudal Unitario, el resultado se incorpora en un gráfico de dispersión donde en el eje de las abscisas se tabula los valores de área y en el eje de las ordenadas se tabula el valor de caudal unitario. El anterior procedimiento es solamente para un punto, debiéndose hacer para todos los puntos de monitoreo de caudal, luego mediante la ecuación de creager se ajusta la ecuación iterando mediante el coeficiente hasta que la línea de la ecuación sea capaz de cubrir todos los puntos graficados.

Para determinar la envolvente se usa la ecuación de creager, misma que se tabula en la misma gráfica a fin que cubra todos los valores obtenidos.

$$
Q = 1.303 * Cc * \left(\frac{A}{2.59}\right)^{0.936 * A^{-0.048}}
$$

Donde:

Q: caudal máximo – m3/s Cc: coeficiente empírico de Creager Ac: área de la cuenca – m $^{\rm 2}$ 

En el caso de Honduras se aplicó el procedimiento a las 48 estaciones consideradas en el presente estudio y se determinó el coeficiente empírico de creager para el país mismo que se calculó en 75, superando el coeficiente para la envolvente Centro Americana que se había estimado en 65 de acuerdo al manual de instrucciones de estudios hidrológicos, Publicación N° 140 de la O.M.M. 1977, citado por (González, 2008), este cambio se debe a la actualización de datos pues como ya se mencionó los datos de la envolvente centroamericana databa hasta el año 1976 y en la curva envolvente para Honduras se tienen registros de series hasta el año 1998 incluyendo algunos registros del evento Mitch. En la siguiente gráfica se da a conocer las curvas envolventes para Honduras, Centroamérica y curva envolvente mundial. Así mismo se considerán los valores más altos en cuanto a caudales se refiere de Panamá.

![](_page_62_Figure_1.jpeg)

**Gráfico 21.** Curva envolvente de Creager para Honduras.

## <span id="page-62-0"></span>**6.1 Aplicación del método de la envolvente de Creager**

- 1. Determinar el área hasta el punto de interés en kilómetros cuadrados  $Km^2$
- 2. Determinar el caudal específico con la ecuación de Creager en función del área utilizando como coeficiente de creager 75, que fue el estimado en el presente estudio.
- 3. Multiplicar el caudal específico obtenido en el ítem anterior por el numero de kilómetros cuadrados obtenidos en el ítem uno (1).

## **VII. CONCLUSIONES**

- <span id="page-63-0"></span>1. Mediante la aplicación del método regional de crecidas hasta un sitio de la ciudad capital Tegucigalpa, se obtuvo un caudal de 2170 m $3/$ seg, en tanto que mediante la envolvente de Creager se obtuvo un caudal de 4759 m $3$ /seg.
- 2. Después del análisis de lluvia, vertiente de descarga y ubicación de estaciones de registro de caudales, se subdividió el país en cinco regiones hidrológicamente homogéneas.
- 3. Las ecuaciones que relacionan el caudal índice con el area de drenaje son: QI=9.83\*A<sup>0.59</sup>, QI= 1.11\*A<sup>0.77</sup>, QI=0.76\*A<sup>0.86</sup>, QI=0.523\*A<sup>0.89</sup>, QI=0.24\*A<sup>0.975</sup> para las regiones 1 a 5 respectivamente.
- 4. Las curvas de relaciones área- caudal índice presentaron buenos coeficientes de determinación variando entre 0.73 y 0.94, por lo tanto se recomienda el uso de las ecuaciones determinadas a fin de realizar cálculos de caudales medios máximos.
- 5. De acuerdo a los cálculos realizados a las series a fin de determinar la confiabilidad de las mismas, se concluye que las 48 series utilizadas en el estudio son confiables en un rango del 95%, ajustándolas a la distribución Log Normal.
- 6. Las series usadas en el estudio no se ajustan a una distribución en particular, pero la distribución Pearson III es común en todas las regiones.
- 7. El coeficiente de Creager para Honduras se determino en 75, mismo que puede ser usado mediante la ecuación del mismo autor para el cálculo del caudal específico y por consiguiente caudales máximos en un sitio dado en función del área.
- 8. La curva envolvente de creager para Centroamérica debe ser igual o superior a la curva envolvente para Honduras.

## **VIII. RECOMENDACIONES**

- <span id="page-64-0"></span>1. A los usuarios del presente estudio se les aconseja el uso con precaución de las valores adimencionales resultantes en las curvas de frecuencia, máxime para períodos de retorno mayores a los 200 años, pues el grado de incertidumbre es mayor.
- 2. Se recomienda el uso de la distribución de frecuencia Pearson Tipo III para cualquier región del país.
- 3. Para análisis de caudales máximos se recomienda el uso de la ecuación de Creager con el coeficiente 75 encontrado en el presente estudio, pero se aclara que este método es más conservador, tendiendo a proporcionar caudales altos.

## **BIBLIOGRAFIA**

<span id="page-65-0"></span>Biondic, D., Barbalic, D., y Petras, J. 2007. Creager and Franco-Rodier envelope curves for extreme floods in the Danube River Basin in Croatia. In: Proc. XXIst Conference of the Danube Countries on Hydrological Forecasting and Hydrological Bases of Water Management (Bucharest, Romania). 8 Pág.

CATIE. 2004. Curso sobre Manejo Integral de Cuencas. Ciudad de Guatemala. 395 Pág.

Chow, V., Maidment, D., and Mays, L. 1994. Hidrología Aplicada. Mc Graw-Hill Interamericana. 577 Pág.

Cuevas, M. Garrido, A. y Sotelo, E. Regionalización de las cuencas hidrográficas en México para su análisis integrado. México D.F. 12 Pág.

DGRH-SERNA. 2003. Los Recursos Hídricos en Honduras. Tegucigalpa, Honduras. 49 Pág.

Erazo, A. 2004. Regionalización de Caudales Máximos y Medios en El Salvador. San Salvador, 21 Pág.

Farías, H,. Olmos, L., Galván, L., e Infante, C. 2003. Regionalización de crecidas para sistemas fluviales del Noroeste Argentino. Congreso Regional de Ciencia y Tecnología. Santiago del Estero, Argentina. 25 Pág.

Gonzáles, D. 2008. Análisis regional de crecidas de Panamá. Ciudad de Panamá. 108 Pág.

Linsley, R., Kohler, M. y Paulhus, J. 1977. Hidrología para ingenieros. Mc Graw -Hill Latinoamericana. 386 Pág.

Maggio, E. 2003. Análisis estadístico de valores extremos. Buenos Aires, Argentina. 102 Pág.

Organización Meteorológica Mundial (OMM). 1994. Guía de prácticas hidrológicas. 5ta ed. 818 Pág.

Ormijana, S., Castro, H., y Pérez, A. 1991. Estimación de precipitaciones máximas de avenidas mediante el método regional del índice de avenida. Revista de Obras Públicas. España. Pág. 9 -22.

Orozco, E. 2009. Caudales extremos. Compendio de clases de maestría en hidrología. Ciudad de Guatemala. 31 Pág.

Orozco, E. 2010. Conceptos probabilísticos en hidrología. Compendio de clases de maestría en hidrología. Ciudad de Guatemala. Pág. 103-116.

Rachamandra, A. 2000. Regionalization of Indiana Watersheds for flood Flow predictions. Purdue University. Indianapolis, USA. 104 Pág.

Raghunath, H. M. 2006. Hidrología principios análisis diseño. 2da edición. New age publicatión international. Nueva Delhi.

USGS. 2002. Flood-hazard Mapping in Honduras in response to hurricane Mitch. Tacoma, Washington. 53 Pág.

Villón, M. 2001. Hidrología Estadística. Editorial Tecnológica de Costa Rica. San José. 440 Pág.

Walck, C. 2007. Satatistical distributions for experiments. University of Stockholm. 202 Pág.

Zamora, E. 2008. Evaluación de un sistema de alerta temprana para inundaciones en la parte baja de la cuenca del río Achiguate. Tesis Msc. Guatemala. 167 Pág.

Este documento ha sido realizado e impreso gracias al apoyo de la Unión Europea a través del Programa Regional de Reducción de la Vulnerabilidad y Degradación Ambiental -PREVDA- ALA/2005/017-550